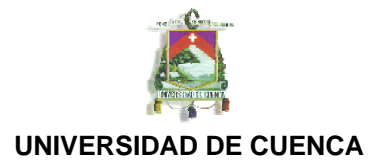

#### ABSTRACT.

El objetivo principal de este estudio es la reducción de desperdicios y aspectos que no agregan valor al producto final para así reducir los costos de producto no conforme y tiempos perdidos en el proceso productivo del área de mezclas de la empresa.

Para ello se empleará tres herramientas de la filosofía Lean Manufacturing que son: la 5s´s, el trabajo estandarizado y las estaciones de verificación.

En la implementación global de las 5S´s en el área de mezclas se busca dar agilidad al proceso ya que los materiales y herramientas tendrán un lugar definido y así el trabajador no perderá tiempo buscando herramientas y materiales.

Con la implementación de trabajo estandarizado se tiene como objetivo asegurar que el operador realice correctamente su trabajo y así evitar producto no conforme por error humano.

La estaciones de verificación contienen información muy importante de gran interés para los trabajadores ya que esta información consiste en datos diarios del proceso, información de costos de PNC, resultados de desempeño por grupos, etc.

# **Palabras Clave: 5S´S, ORDEN LIMPIEZA, GERENCIA VISUAL, TRABAJO ESTANDARIZADO, 7 DESPERDICIOS, ESTANDARIZACIÓN, SOS Y JES**

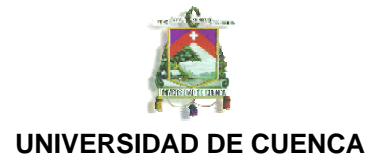

# ÍNDICE.

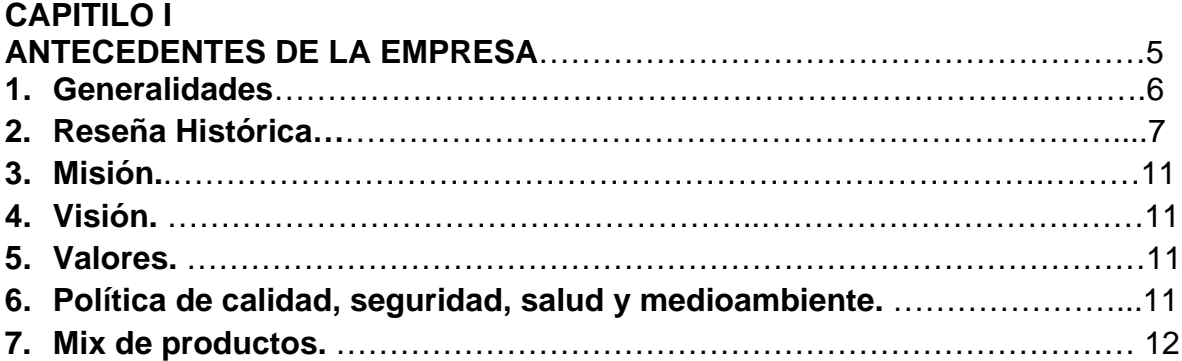

### **CAPITULO II**

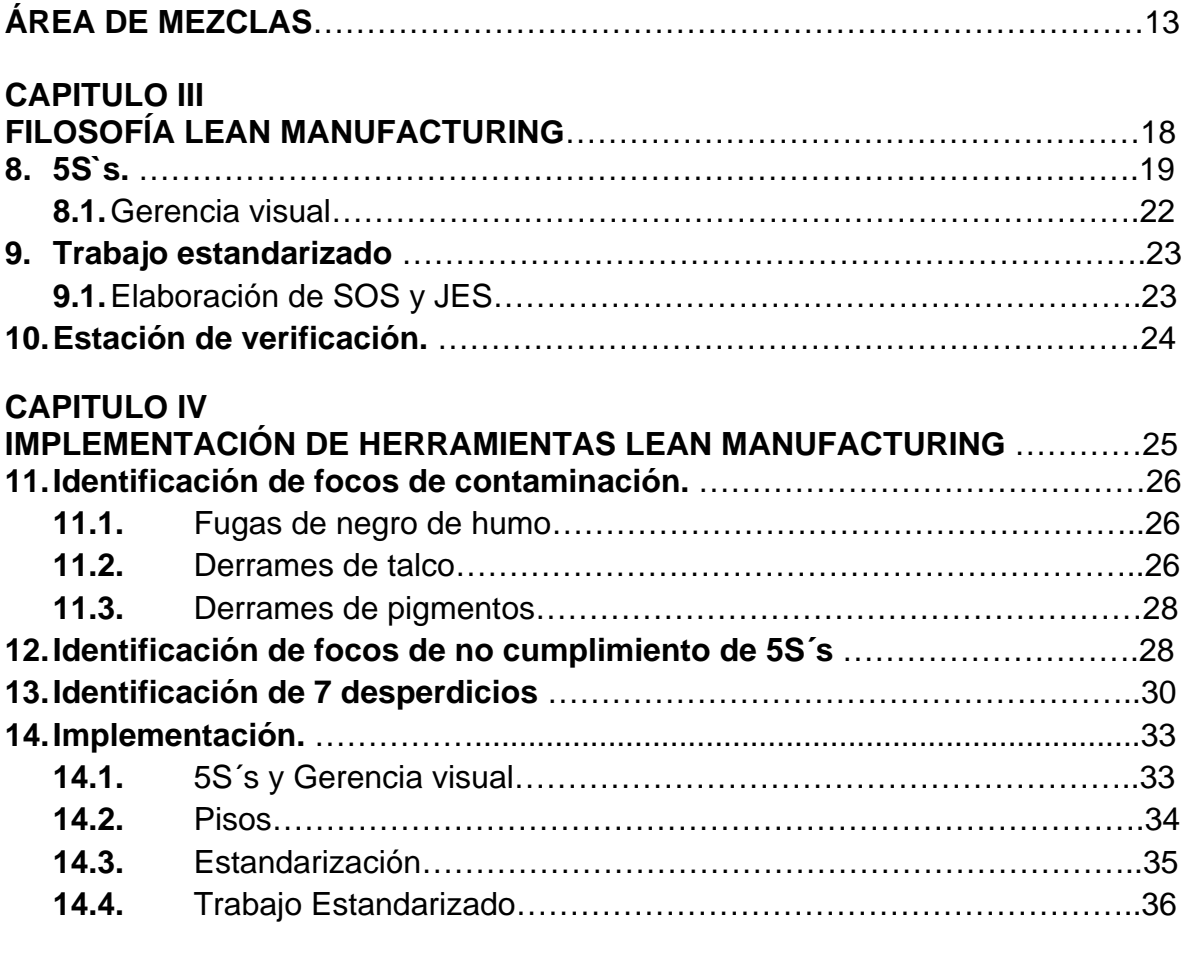

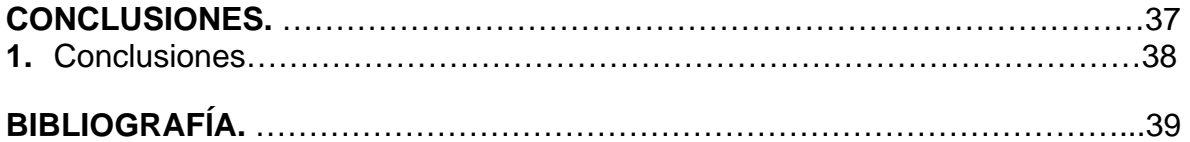

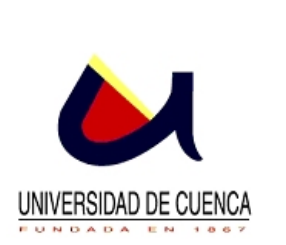

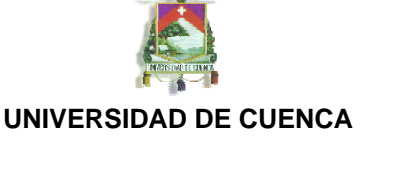

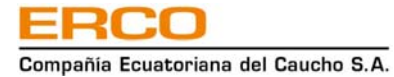

# FACULTAD DE CIENCIAS QUÍMICAS

Trabajo final previo a la Obtención del Título de

Ingeniero Industrial

Título:

"Implementación de herramientas Lean Manufacturing en el área de mezclas de la empresa Compañía Ecuatoriana del Caucho s.a."

> Director: Ing. Ind. Orlando Baquero G. MBA.

> > Asesor:

Ing. Ind. Esteban Toledo V.

Autor: Juvenal Alejandro Ortiz Ulloa

> Cuenca - Ecuador 2010

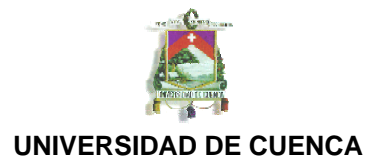

#### AGRADECIMIENTO.

Al Ing. Orlando Baquero por su gran ayuda en la realización de este trabajo y al Ing. Esteban Toledo por su constante apoyo dentro de la empresa en la que fue realizado.

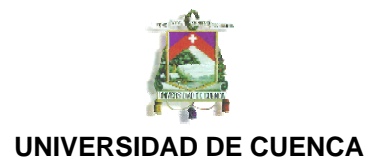

DEDICATORIA.

A mi familia.

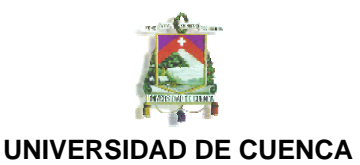

# **CAPITULO # 1 ANTECEDENTES DE LA EMPRESA.**

#### **Generalidades**

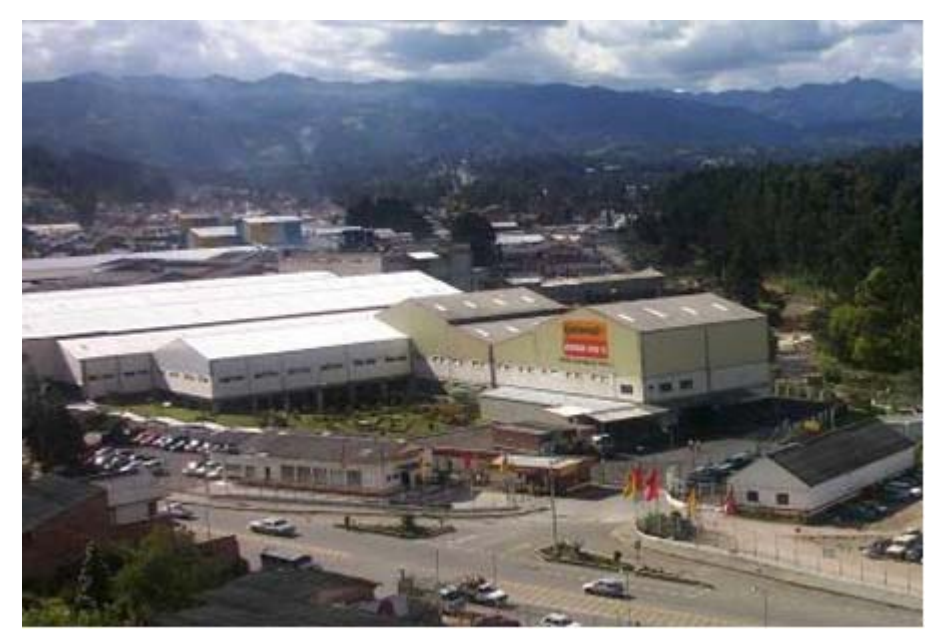

Fig.1.1 Panorámica de Continental Tire Andina S.A.

La Compañía Ecuatoriana del Caucho S.A. (Ahora Continental Tire Andina s.a.), es una empresa manufacturera de neumáticos, que cuenta con una moderna instalación y tecnología de punta que le permite liderar el mercado Ecuatoriano y atender de forma eficiente los requerimientos de producto en la Comunidad Andina de Naciones, motivando un constante proceso de innovación, el cuál tiene el soporte de la casa matriz Continental AG de Alemania, haciendo que Continental General Tire brinde las mejores opciones en los diferentes mercados.

Su producción diaria promedio es de 6.000 llantas y con proyección de aumentar hasta las 10.000 unidades.

Dispone de energía eléctrica propia, ya que posee un turbo generador a vapor de

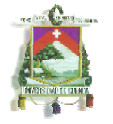

2.200kw de capacidad. Además tiene instalado 2.200kw adicionales en 4 grupos diesel, los cuales operan en caso de emergencia.

Todas las instalaciones operativas de la compañía se encuentran dentro de un área de 41.361m2.

Dentro de la Corporación Continental General Tire, existe la compañía AGICOM (Agricultura Comercial), la cual produce caucho natural y látex, fomentando así el cultivo de caucho natural en el Ecuador. En el proceso de fabricación de una llanta se utilizan 168 materias primas diferentes y más de 58 compuestos.

La Compañía Ecuatoriana del Caucho S.A. adquiere sus materias primas de más de 15 países entre los cuales están: Venezuela, Colombia, Perú, Estados Unidos, Malasia, Indonesia, Alemania, Argentina, México, Bélgica, España, Francia, Luxemburgo, Brasil, Canadá y por supuesto de Ecuador. Anualmente se comercializa más de un millón y medio de llantas en la producción local e importaciones de filiales alrededor del mundo.

# **Reseña Histórica de Continental General Tire**

1955: Aprovechando la ley de fomento industrial para las provincias del Azuay y Cañar, se funda en la ciudad de Cuenca La Compañía "Ecuadorian Rubber Company C.A."

1962: El 22 de Diciembre de este año, se fabrica la primera llanta en la planta de Cuenca, Ecuador.

1963: ERCO produce 52.256 llantas en el año.

1972: Dentro de una época de cambios políticos y económicos, por disposiciones gubernamentales se cambia la denominación de la compañía, a Compañía Ecuatoriana del Caucho S.A.

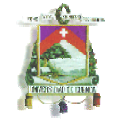

Se iniciaba la época petrolera con un impresionante proceso de importación de diversos productos y con un crecimiento sin precedentes del parque automotor del país.

1982: Se presentan alteraciones de producción por situaciones políticas y económicas, marcadas por devaluaciones monetarias, reducción en la importación de vehículos, riguroso control de precios de nuestros productos y liberación de impuestos a las llantas importadas.

1987: Continental AG de Hannover Alemania, adquiere General Tire and Rubber Company en todo el mundo por un valor de 628 millones de dólares.

1995: Continental invierte 670 millones de dólares en un programa extensivo de modernización de la industria de General Tire, incluyendo un cambio de línea de pro- ductos hacia las llantas radiales.

1996: Se exportan agresivamente nuestros productos a 17 países de Latinoamérica. La cifra récord de venta de llantas es un millón de unidades.

1998: Se consolidan los mercados internacionales. Se establece técnicos de venta y asesoría técnica en Colombia, Venezuela, Bolivia, Chile, Perú y Centroamérica.

1999: Se consolida el mercado nacional y el mercado de exportaciones crece a ritmo acelerado.

2000: Nueva tecnología se implementa en la planta para incrementar la producción de llantas en la línea PLT (Passenger and Light Truck)

2001 – 2004: Empieza el desarrollo y fabricación de llantas bajo las marcas Continental, Barum, Sportiva, Ameritour.

El crecimiento de las ventas en la Comunidad Andina de Naciones es constante.

# **Mercado de llantas y Automotriz**

Como sabemos el mercado llantero tiene relación directa con el automotriz, ya que por la renovación y el crecimiento del par- que automotor, el mercado de llantas ha experimentado un cambio radical tanto en su composición, medidas y

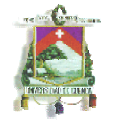

variedad de diseños. Decidimos mencionar al mercado automotor ya que con este, van ligados los avances que la Compañía tenga a futuro.

Se puede mencionar que desde el año 2002 han ingresado al mercado ecuatoriano un promedio de 50.000 vehículos nuevos por año, y en el 2004 las ventas superaron las expectativas de los fabricantes e importadores.

### **Puesto de Trabajo**

La compañía Ecuatoriana del Caucho genera empleo para aproximadamente 1.040 personas ubicadas en los siguientes cargos:

- Obreros de planta: 651
- Empleados Administrativos: 245
- De terceros: 39
- De servicios: 105

Horario de Trabajo

En la empresa la jornada de trabajo diario es de 8 horas, distribuida en 3 turnos que son:

Primer turno: 6:00am a 14:00pm Segundo turno: 14:00pm a 22:00pm Tercer turno: 22:00pm a 6:00am

Los trabajadores son distribuidos en 4 equipos de trabajo (A, B, C, D), de los cuales 3 trabajan y 1 descansa. Permaneciendo así en actividad continua durante todo el año.

# **Estructura Organizativa de la Empresa**

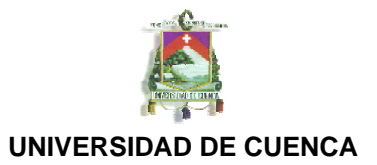

La interrelación de los miembros de la compañía y las actividades que desempeñan juega un papel importante para un buen funcionamiento.

En el organigrama que se muestra a continuación se detallan los distintos departamentos, cargos y funciones con sus diferentes jerarquías y líneas que señalan comunicación entre cada uno de ellos.

Esta empresa se halla dividida en 4 áreas que son:

- 1. Manufactura
- 2. Comercialización
- 3. Finanzas
- 4. Recursos Humanos

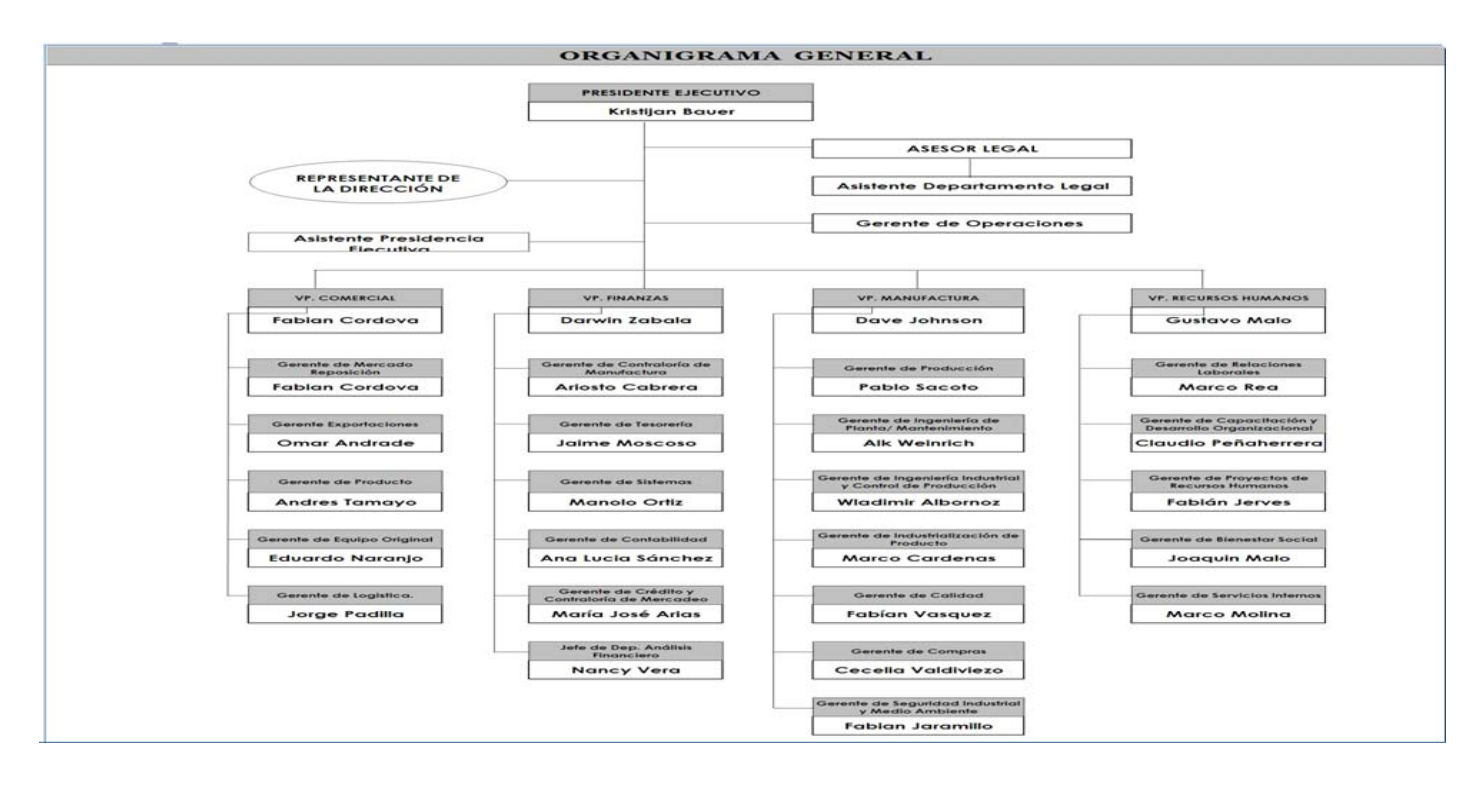

Fig.1.2 Organigrama de la empresa.

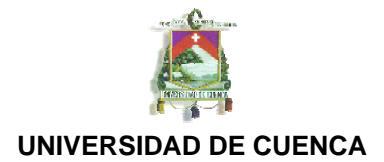

### **Misión.**

La Misión que versa en la Compañía Ecuatoriana del Caucho es la de: "Trabajar en equipo con entusiasmo y compromiso".

### **Visión.**

La Compañía Ecuatoriana del Caucho quiere ser vista como: "Compañía modelo en Latinoamérica en la manufactura y comercialización de productos automotrices".

### **Valores.**

Son el respeto, la ética, la responsabilidad y la disciplina.

De esta manera se consolida y respalda la Misión y Visión de la Compañía Ecuatoriana del Caucho.

# **Política de Calidad, Seguridad, Salud y Medio Ambiente.**

Siendo fieles a nuestra responsabilidad social estamos comprometidos a:

- Producir y comercializar neumáticos con tecnología innovadora y niveles de calidad que superen las exigencias de nuestros clientes.
- Cuidar la seguridad y salud de los colaboradores y promover un medio ambiente sostenible.
- Ofrecer un ambiente de trabajo, donde el aprendizaje, el mejoramiento continuo y la optimización de recursos son nuestra forma de vida.
- Cumplir con los requisitos legales y reglamentarios aplicables a nuestros procesos y productos.
- Crear valor para los accionistas con una gestión y resultados excepcionales.

# **Mix de productos.**

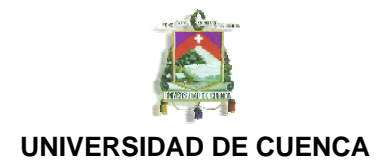

PLT (Passenger and Ligth Truck):

- Llantas de automóvil radiales
- Llantas de camioneta radiales
- Llantas de automóvil Bias (o Convencionales)
- Llantas de camioneta Bias (o Convencionales)

CVT (Comecial Vehicle Tires):

- Llantas de camión Bias (o Convencionales)
- Llantas de camión Radiales (Producto Nuevo)

Para este estudio por sugerencia de la empresa se ha escogido el área de Mezclas para la implementación de las herramientas Lean Manufacturing.

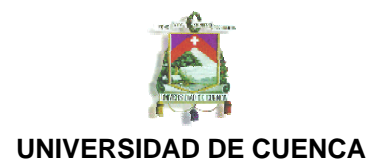

# **CAPITULO # 2 ÁREA DE MEZCLAS.**

#### **Área de Mezclas: Departamento # 1105.**

Es aquí donde se preparan todas los compuestos de caucho que se van a utilizar en todo el proceso productivo.

Es el proceso de incorporación, integración y homogenización de los diferentes ingredientes, siguiendo un procedimiento técnico donde consta el orden de agregación de los componentes, las condiciones del proceso, tiempo, temperaturas, potencia y presiones.

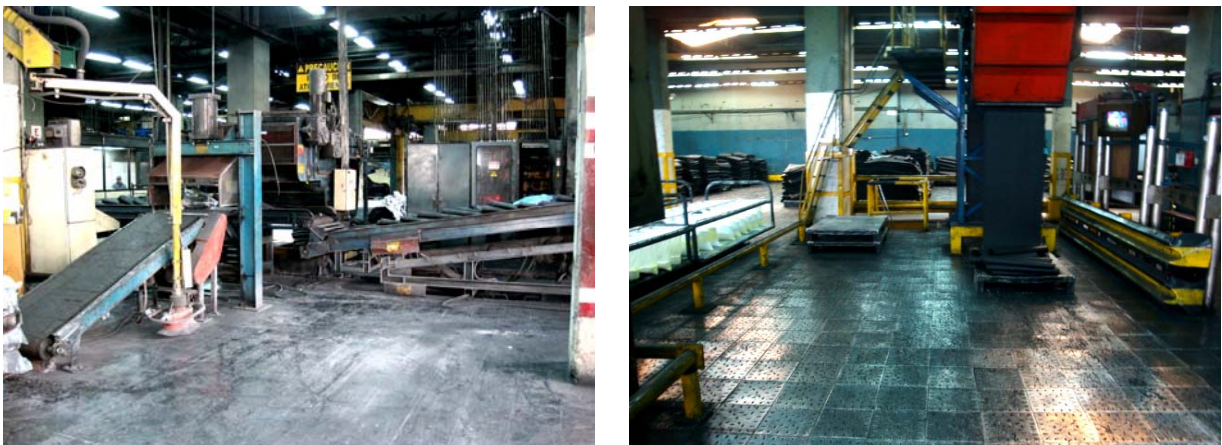

Fig.1.3 Bandas de Alimentación de Mezclador Fig.1.4 Almacenamiento temporal de Plataformas vacías.

Para la preparación de los compuestos de utilizan diversas materias primas que principalmente son las siguientes.

- Caucho natural
- Caucho sintético
- Negro de humo.
- Aceite mineral.
- Distintos químicos que facilitan el proceso de mezclado.

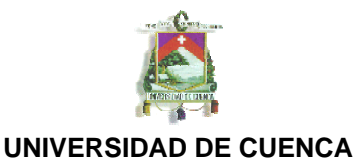

Estos insumos son mezclados según una fórmula o receta científica, después de haber pasado por muchas y diversas pruebas de laboratorio.

El mezclado se hace en el segundo piso del Banbury o mezclador (sistema donde se realiza el mezclado). Se corta el caucho en cubos, se añaden los otros ingredientes y toda esta carga se deja caer en la cámara del mismo. El banbury es una cámara, la cual tiene en su interior dos rotores en forma de espiral que sirven para mezclar todos los ingredientes.

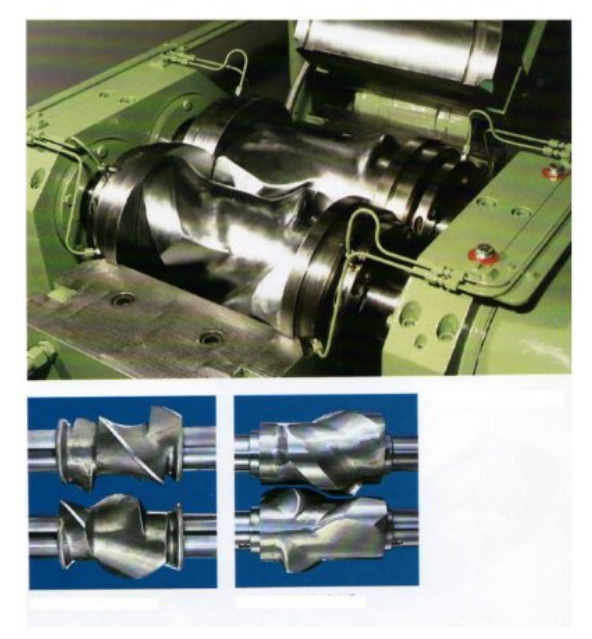

Fig 1.5 Cámara de Mezclador y Rotores.

 Cuando todos estos han sido mezclados (alrededor de 200 Kl.) se le deja caer a un molino ubicado en el primer piso. En este molino se termina de pesar y de mezclar esta pesada.

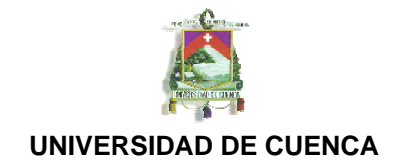

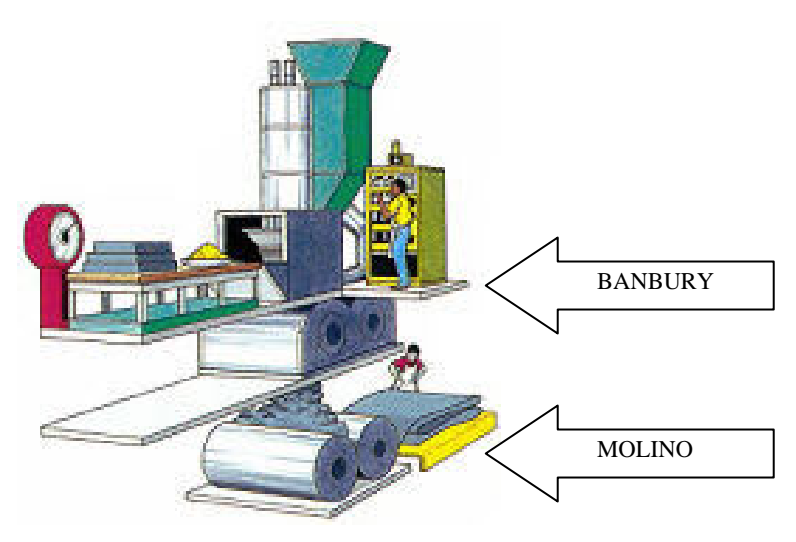

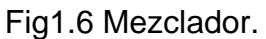

De este, último molino, el laminador automático extrae en forma continua el compuesto ya bien mezclado y homogenizado que, después de ser lubricado y enfriado por una línea de ventiladores (maquina Batch Off), es almacenado sobre parihuelas para así ser transportado a las máquinas en las cuales será utilizado.

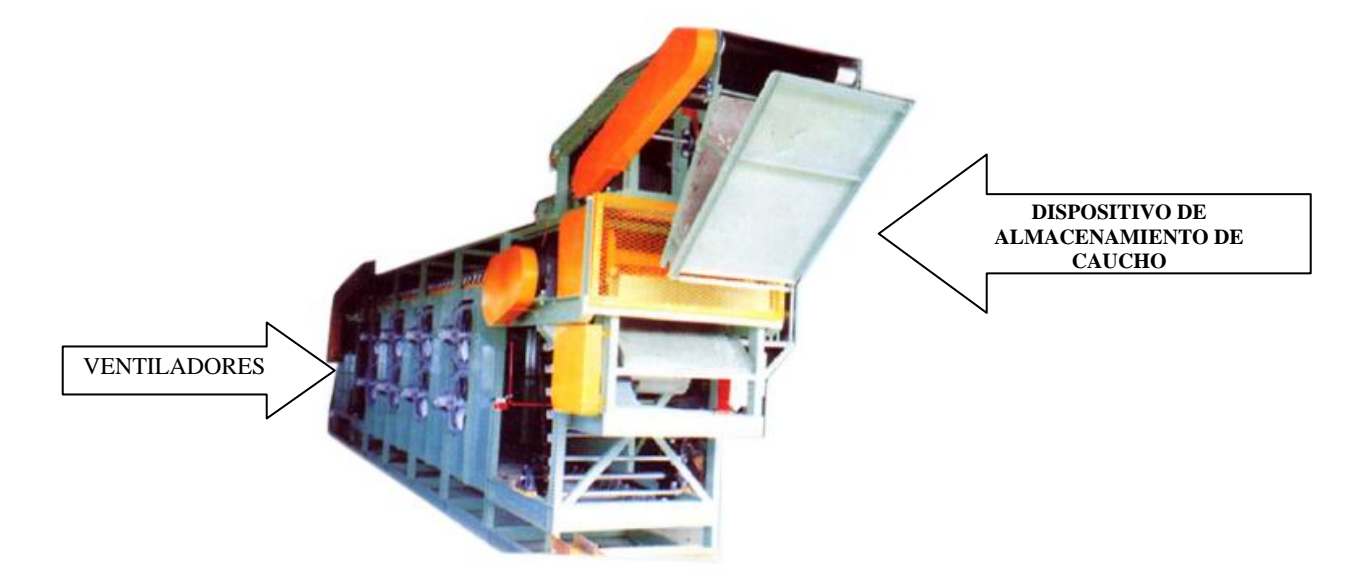

Al llegar a este punto de la operación, se sacan muestras de cada pesada para ser examinadas en el laboratorio de la fábrica.

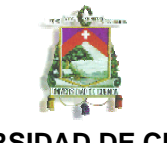

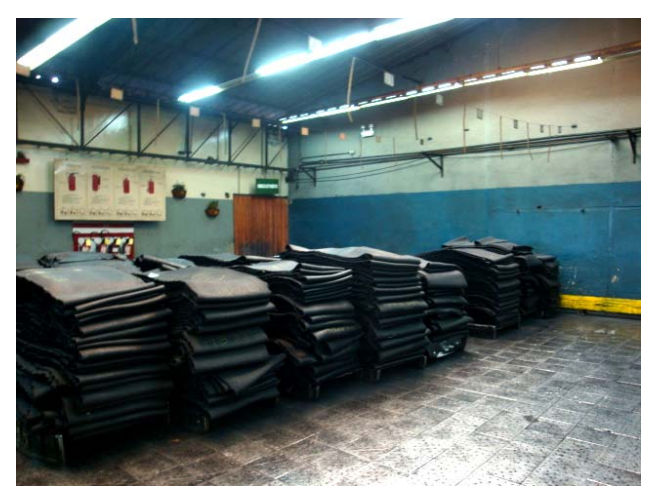

Fig.1.7. Almacenamiento de Mezclas Primarias.

Estos compuestos están divididos en dos tipos.

- Mezclas primarias: se volverán a mezclar con otros materiales y dan lugar a:
- Mezclas finales: compuestos de caucho que pasan para ser utilizadas en el proceso productivo.

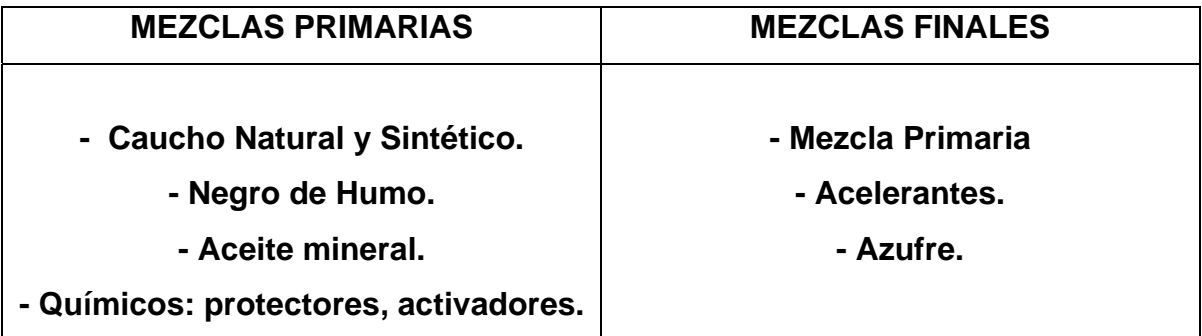

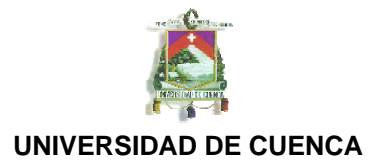

# **CAPITULO # 3 FILOSOFÍA LEAN MANUFACTURING.**

#### **5S´s**

Es una filosofía que Surge en el Japón a mediados del siglo XX. Basada en palabras japonesas que comienzan con una ¨S¨:

Seiri- Selección,

Seiton- Orden,

Seiso- Limpieza,

Seiketsu- Bienestar Personal y

Shitsuke- Disciplina.

Esta filosofía se enfoca en trabajo efectivo, organización del puesto de trabajo y procesos estandarizados de trabajo.

5´S simplifica el ambiente de trabajo, reduce los desperdicios y actividades que no agregan valor, al tiempo que incrementa la seguridad y eficiencia de calidad.

Cuando se visita una instalación ajena, es frecuente tener la sensación de desorden, de suciedad, de falta de disciplina, de urgencia, de necesidad de espacio…etc.

Parece que a nadie preocupa sus consecuencias: pérdidas de tiempo (búsquedas, traslados, manipulaciones, etc.), accidentes, deterioro de la calidad del producto/servicio, etc. Sólo se realiza un maquillaje para ordenar y limpiar las instalaciones cuando hay una visita importante a la que se quiere ofrecer la mejor imagen de la empresa.

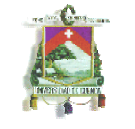

El estado conseguido suele degradarse rápidamente y se justifica el desorden y la suciedad aduciendo motivos como la sobrecarga de trabajo y la falta de tiempo. Sin darnos cuenta, nos acostumbramos a convivir con la suciedad y el desorden y nos dejan de sorprender.

### El orden y la limpieza repercuten positivamente sobre:

- Seguridad. Hay menos accidentes ya que se evitan:
	- o Golpes por estar rodeados de elementos innecesarios.
	- o Intoxicaciones por mala Identificación de los productos tóxicos, etc.
- Eficiencia. Hay mejor rendimiento del proceso ya que se reduce:
	- o El coste de inventario por tener mucha llanta en producción.
	- o El tiempo de búsqueda por mala identificación del producto.
	- o Averías por falta de protección o mantenimiento.
- Calidad. Hay mejor nivel de calidad de producto ya que se evitan:
	- o Manipulaciones que pueden degradar la calidad obtenida.
	- o Mediciones erróneas por suciedad de equipos.
- Personal. La motivación crece porque:
	- o Las personas hacen lo que tiene que hacer pero con el menor esfuerzo posible
	- o Los puesto de trabajo se vuelven más seguros y confortables, existiendo un mejor ambiente de trabajo.

#### Definición de las 5S's

Clasificar (seiri):

**Autor:**  Juvenal Alejandro Ortiz Ulloa 18 Clasificar consiste en retirar del área o estación de trabajo todos aquellos elementos que no son necesarios para realizar la labor, ya sea en áreas de producción o en áreas administrativas. Una forma efectiva de identificar estos

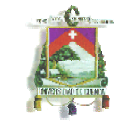

elementos que habrán de ser eliminados es llamado "etiquetado en rojo". En efecto una tarjeta roja (de expulsión) es colocada a cada artículo que se considera no necesario para la operación. Enseguida, estos artículos son llevados a un área de almacenamiento transitorio. Más tarde, si se confirmó que eran innecesarios, estos se dividirán en dos clases, los que son utilizables para otra operación y los inútiles que serán descartados. Este paso de ordenamiento es una manera excelente de liberar espacios de piso desechando cosas tales como: herramientas rotas, aditamentos o herramientas obsoletas, recortes y excesos de materia prima. Este paso también ayuda a eliminar la mentalidad de "Por Si Acaso".

#### Ordenar (seiton):

Consiste en organizar los elementos que hemos clasificado como necesarios de modo que se puedan encontrar con facilidad. Ordenar en mantenimiento tiene que ver con la mejora de la visualización de los elementos de las máquinas e instalaciones industriales. Algunas estrategias para este proceso de "todo en su lugar" son: pintura de pisos delimitando claramente áreas de trabajo y ubicaciones, tablas con siluetas, así como estantería modular y/o gabinetes para tener en su lugar cosas como un bote de basura, una escoba, trapeador, cubeta, etc., es decir, "Un lugar para cada cosa y cada cosa en su lugar.

#### Limpieza (seiso):

Limpieza significa eliminar el polvo y suciedad de todos los elementos de una fábrica. Desde el punto de vista del TPM implica inspeccionar el equipo durante el proceso de limpieza. Se identifican problemas de escapes, averías, fallos o cualquier tipo de FUGUAI (defecto). Limpieza incluye, además de la actividad de limpiar las áreas de trabajo y los equipos, el diseño de aplicaciones que permitan evitar o al menos disminuir la suciedad y hacer más seguros los ambientes de trabajo.

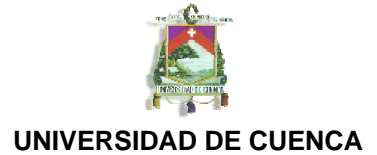

Estandarizar y Bienestar personal (seiketsu):

El estandarizar pretende mantener el estado de limpieza y organización alcanzado con la aplicación de las primeras 3's. El estandarizar sólo se obtiene cuando se trabajan continuamente los tres principios anteriores. En esta etapa o fase de aplicación (que debe ser permanente), son los trabajadores quienes adelantan programas y diseñan mecanismos que les permitan beneficiarse a sí mismos. Para generar esta cultura se pueden utilizar diferentes herramientas, una de ellas es la localización de fotografías del sitio de trabajo en condiciones óptimas para que pueda ser visto por todos los empleados y así recordarles que ese es el estado en el que debería permanecer, otra es el desarrollo de unas normas en las cuales se especifique lo que debe hacer cada empleado con respecto a su área de trabajo.

#### Disciplina (shitsuke):

Significa evitar que se rompan los procedimientos ya establecidos. Solo si se implanta la disciplina y el cumplimiento de las normas y procedimientos ya adoptados se podrá disfrutar de los beneficios que ellos brindan. La disciplina es el canal entre las 5'S y el mejoramiento continuo. Implica control periódico, visitas sorpresa, autocontrol de los empleados, respeto por sí mismo y por los demás y mejor calidad de vida laboral.

#### **Gerencia Visual o Control visual.**

Los controles visuales están íntimamente relacionados con los procesos de estandarización. Un control visual es un estándar representado mediante un elemento gráfico o físico, de color o numérico y muy fácil de ver.

La estandarización se transforma en gráficos y estos se convierten

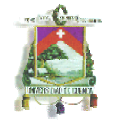

en controles visuales. Cuando sucede esto, sólo hay un sitio para cada cosa, y podemos decir de modo inmediato si una operación particular está procediendo normal o anormalmente.

Un control visual se utiliza para informar de una manera fácil entre otros los siguientes temas:

- Sitio donde se encuentran los elementos
- Frecuencia de lubricación de un equipo, tipo de lubricante y sitio donde aplicarlo
- Estándares sugeridos para cada una de las actividades que se deben realizar en un equipo o proceso de trabajo

- Dónde ubicar el material en proceso, producto final y si existe, productos defectuosos

- Sitio donde deben ubicarse los elementos de aseo, limpieza y residuos clasificados.

- Sentido de giro de motores.
- Conexiones eléctricas.
- Sentido de giro de botones de actuación, válvulas y actuadores.
- Flujo del líquido en una tubería, marcación de esta, etc.
- Franjas de operación de manómetros (estándares).
- Dónde ubicar la calculadora, carpetas bolígrafos, lápices en el sitio de trabajo.

# **Trabajo Estandarizado.**

El trabajo estandarizado lo que persigue es la unificación del método de trabajo más optimo, eficiente y confiable para que una operación sea ejecutada de la misma manera por todos los miembros del equipo de trabajo con: seguridad, calidad y en el tiempo establecido.

Es así como nació en ERCO el nuevo concepto de las JES (hojas de elemento de trabajo) y SOS (Hojas de trabajo estandarizado).

Estos instructivos de trabajo están conformados de la siguiente manera:

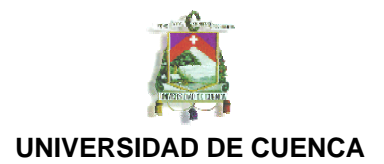

SOS:

Constan de: los elementos de trabajo de una operación, operaciones acíclicas y complementarias, tiempos, tack time, pared de balanceo y scrolling.

JES:

Existe una JES para cada elemento de la SOS Consta de ayudas visuales para cada uno de los Pasos de los elementos del proceso, a la vez que considera puntos muy importantes como: Seguridad, Calidad y Contaminación, así como identifica cuáles son los pasos críticos a los cuales el miembro del equipo de trabajo debe prestar mayor atención para realizarlos con más cuidado, pues son básicos en la operación.

Además cada paso tiene detallado: un punto importante, en el cual se indica cómo ejecutarlo, enseñando los "trucos" para garantizar: Seguridad, Calidad y Eficiencia y cada una de las Razones por las cuales se lo debe hacer de esa manera.

### **Estaciones de verificación.**

La estación de verificación nos presenta información de entradas, salidas y del proceso en si en el área donde se ha implementado, el objetivo de estas estaciones es tener clara y rápidamente la información generada en el proceso, para así poder tomar decisiones de manera oportuna y en el sitio mismo de trabajo.

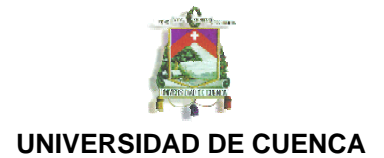

#### **CAPITULO # 4**

# **IMPLEMENTACIÓN DE HERRAMIENTAS LEAN MANUFACTURING.**

#### **Identificación de focos de contaminación.**

Para la identificación de los focos de contaminación en el área de mezclas se realizaron varias inspecciones al lugar lo cual fue documentado en varias ocasiones poniendo en evidencia los principales problemas de contaminación. -FUGAS DE NEGRO DE HUMO.

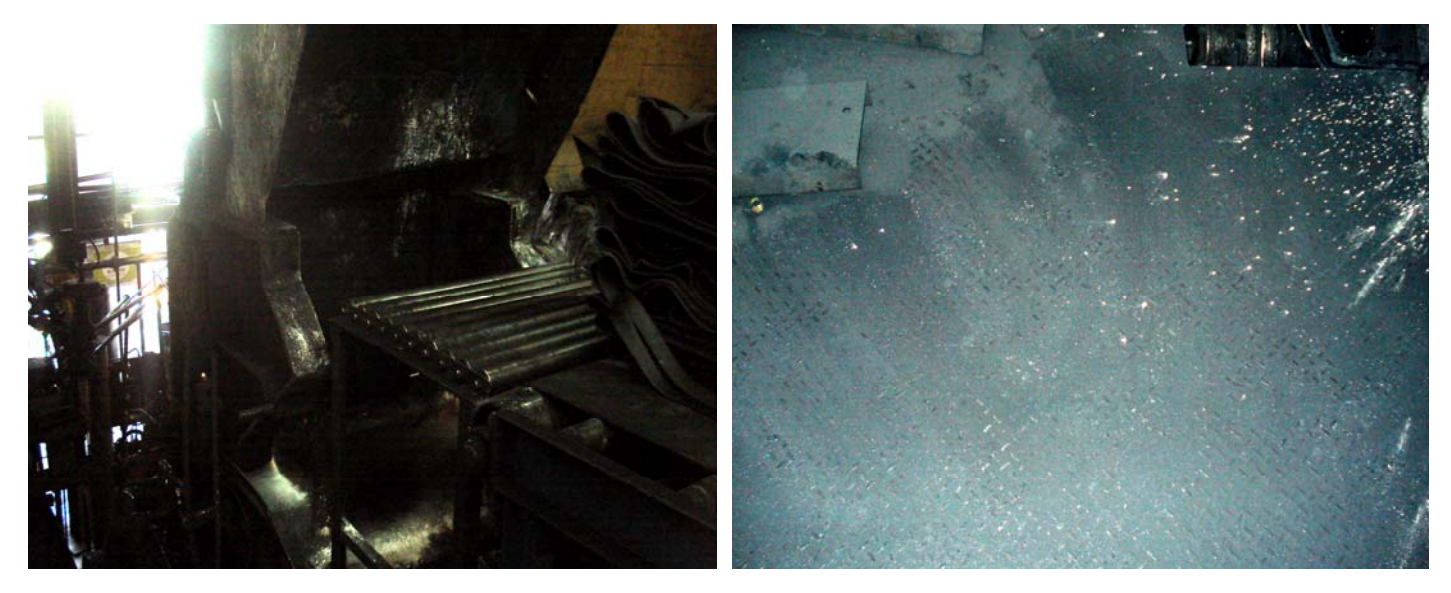

Fig.2.1 Suciedad en maquinaria. Fig.2.2 Suciedad en pisos.

La causa principal de la fuga de negro de humo es que las compuertas de descarga de los mezcladores y las instalaciones en general de los mezcladores están en malas condiciones.

-DERRAMES DE TALCO.

Los derrames de talco se producen al momento en el que se va a reprocesar materiales. El material a reprocesar es cortado en partes más pequeñas mediante una guillotina como se muestra en la figura 2.3, luego de que es cortado se coloca el llamado talco para evitar que se peguen en entre ellos dichos pedazos.

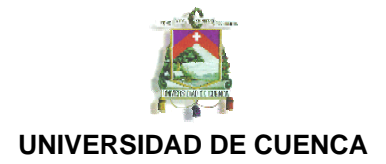

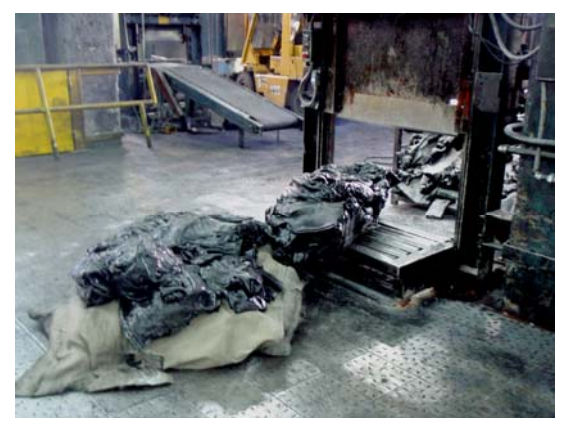

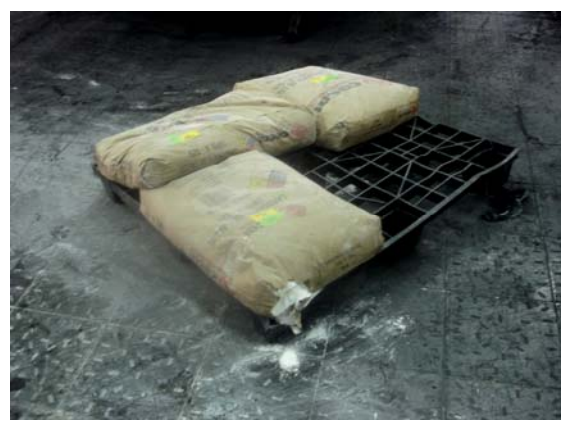

Fig.2.3 corte o picado de material para reproceso. Fig.2.4 Fundas de Talco colocadas a un lado de la s and the contract of the contract of the contract of the contract of the contract of the contract of the contract of the contract of the contract of the contract of the contract of the contract of the contract of the cont

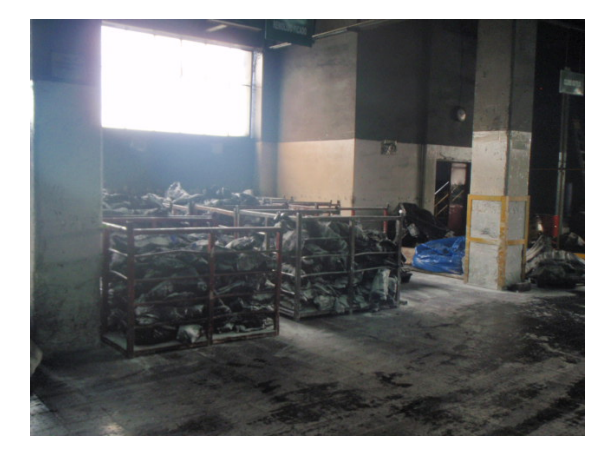

Fig.2.5 Almacenamiento de material para reproceso o "remolido".

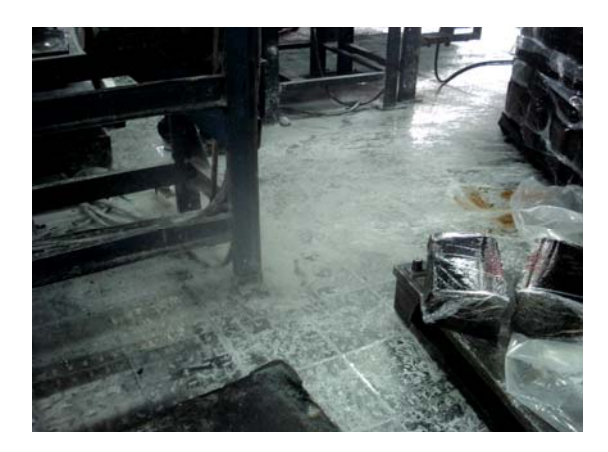

Fig.2.6 Suciedad en el área por derrames de talco.

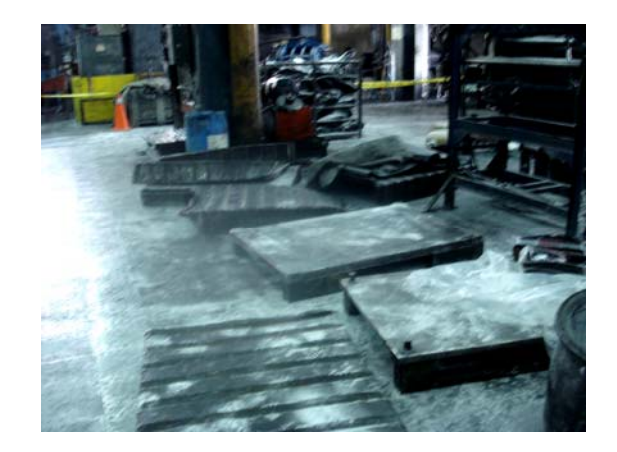

Fig.2.7 Suciedad en el área por derrames de<br>talco.

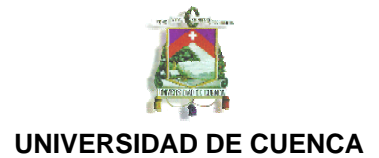

-DERRAMES DE PIGMENTOS.

Los derrames de pigmentos en el área son un problema constante, debido a la falta de cuidado en el traslado de pigmentos hasta el área de mezclado.

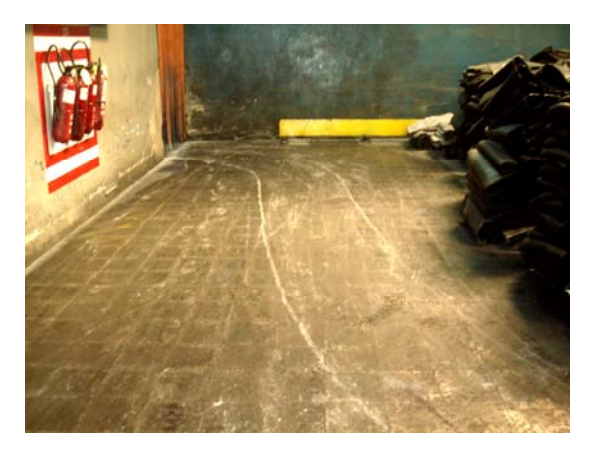

Fig.2.8 Marcas en el piso por derrames de pigmentos.

# **Identificación de focos de no cumplimiento de 5S`s.**

Para este punto se realizaron durante ocho días auditorias 5S´s comprendidos desde el 08 de marzo 2010 hasta el 01 de abril 2010 según el formato que se maneja en la empresa varias de ellas fueron documentadas con fotografías. A continuación un resumen de los resultados obtenidos y los principales problemas encontrados al no tener una delimitación y gerencia visual adecuadas:

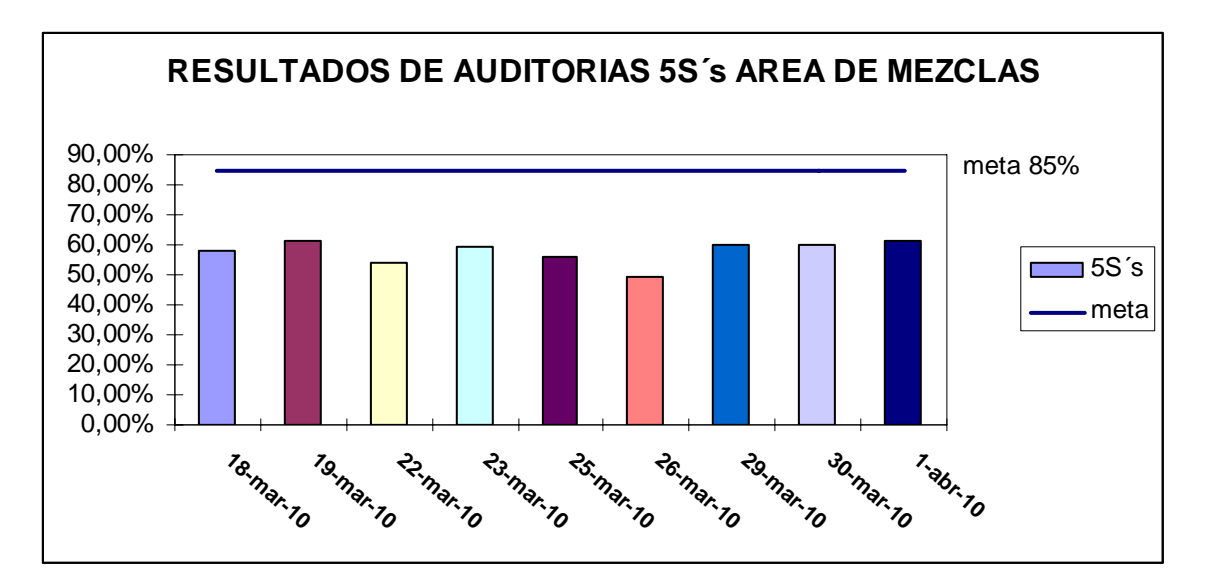

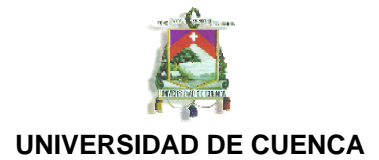

Se determinó que los principales problemas fueron:

- plataformas vacías fuera de su sitio asignado:

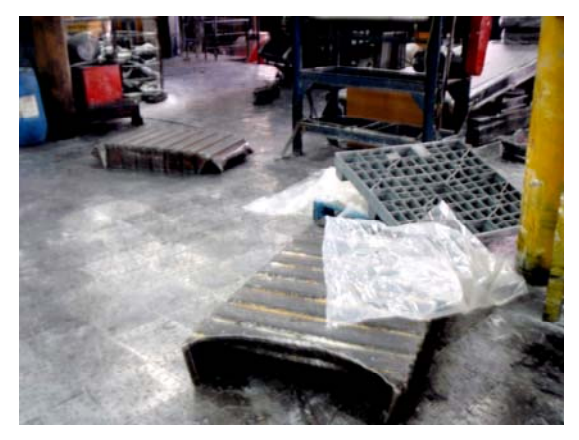

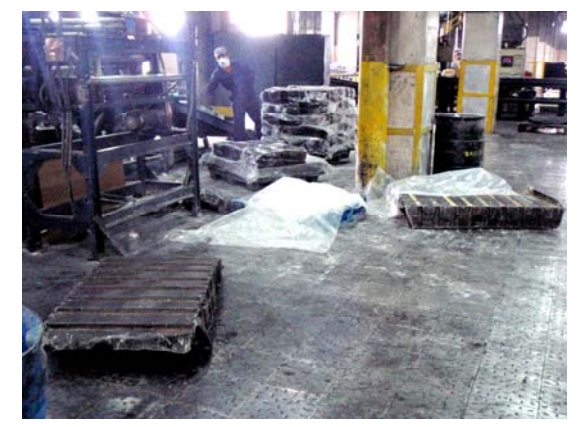

Fig.2.9 Plataformas vacías fuera del área asignada. Fig.2.10 Plataformas vacías fuera del área asignada.

carros de pigmentos fuera de su sitio asignado.

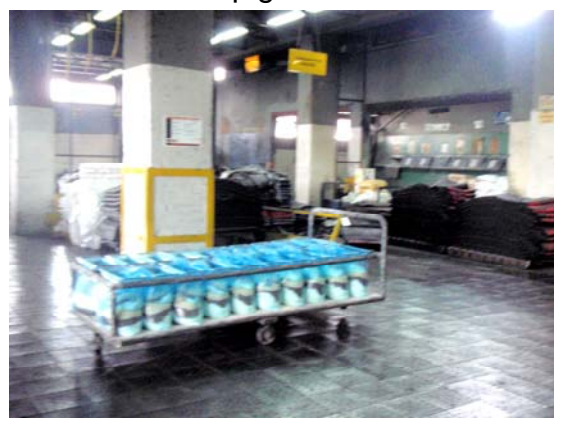

Fig.2.11 Carros de pigmentos fuera del área asignada. Fig.2.12 Carros de pigmentos fuera del área asignada.

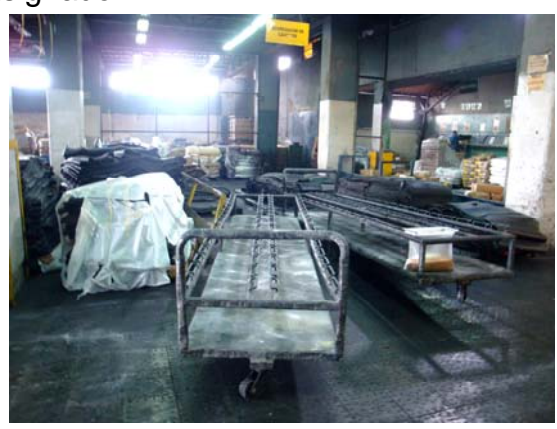

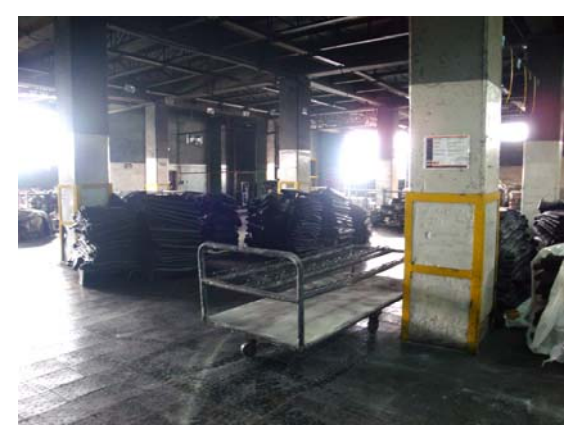

Fig.2.13 Carros de pigmentos fuera del área asignada.

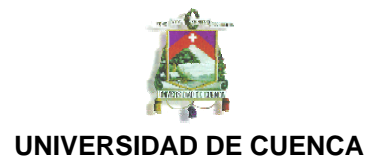

- Acumulación de materiales alrededor de las maquinas (solo tiene que estar lo necesario para la corrida).

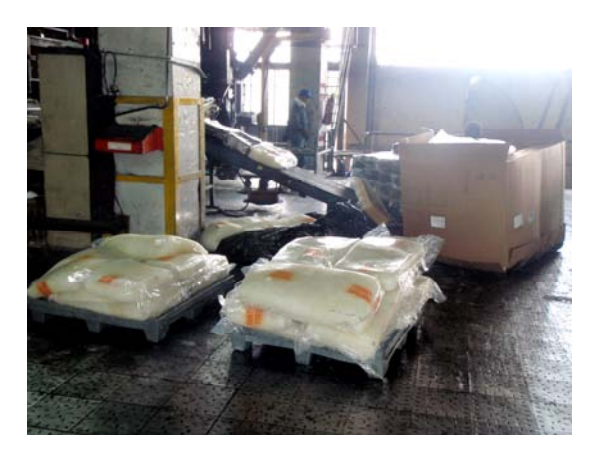

Fig.2.14 Acumulación de materiales alrededor de la maquina.

# **Identificación de los 7 desperdicios:**

En este punto se realizaron varias observaciones a los trabajadores mediante el formato rojo-verde que consiste en un método con el cual se determina cuantas tareas que agregan valor al producto realiza el trabajador mediante observaciones periódicas durante un tiempo mínimo de una hora.

A continuación el formato utilizado en las observaciones y los resultados obtenidos:

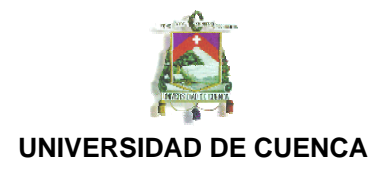

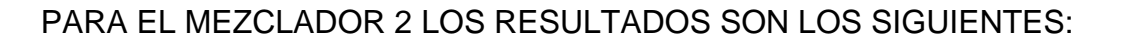

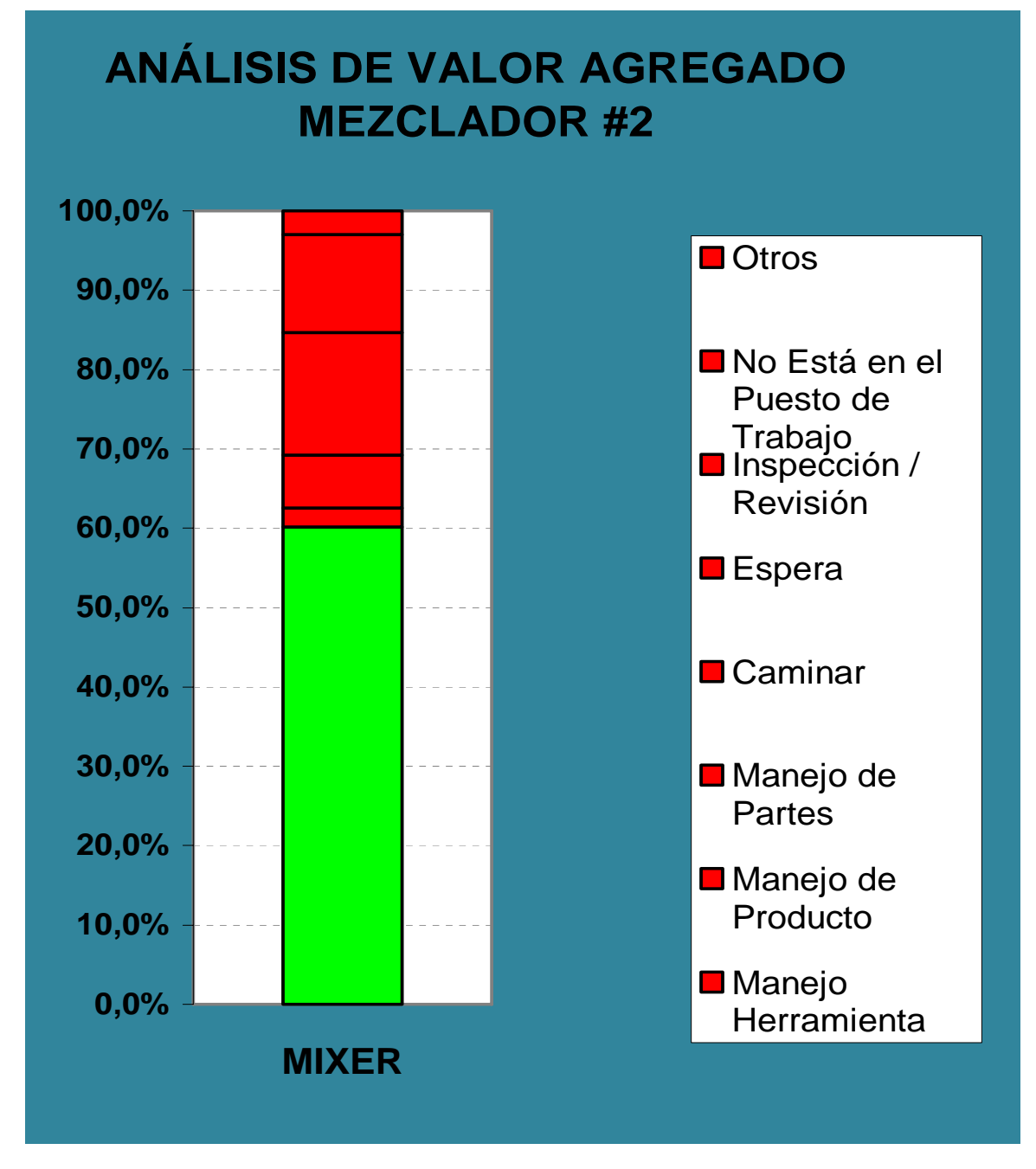

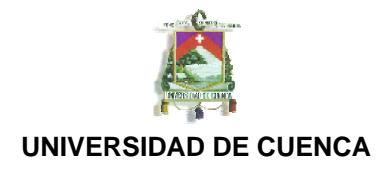

# PARA EL MEZCLADOR 3 LOS RESULTADOS SON LOS SIGUIENTES:

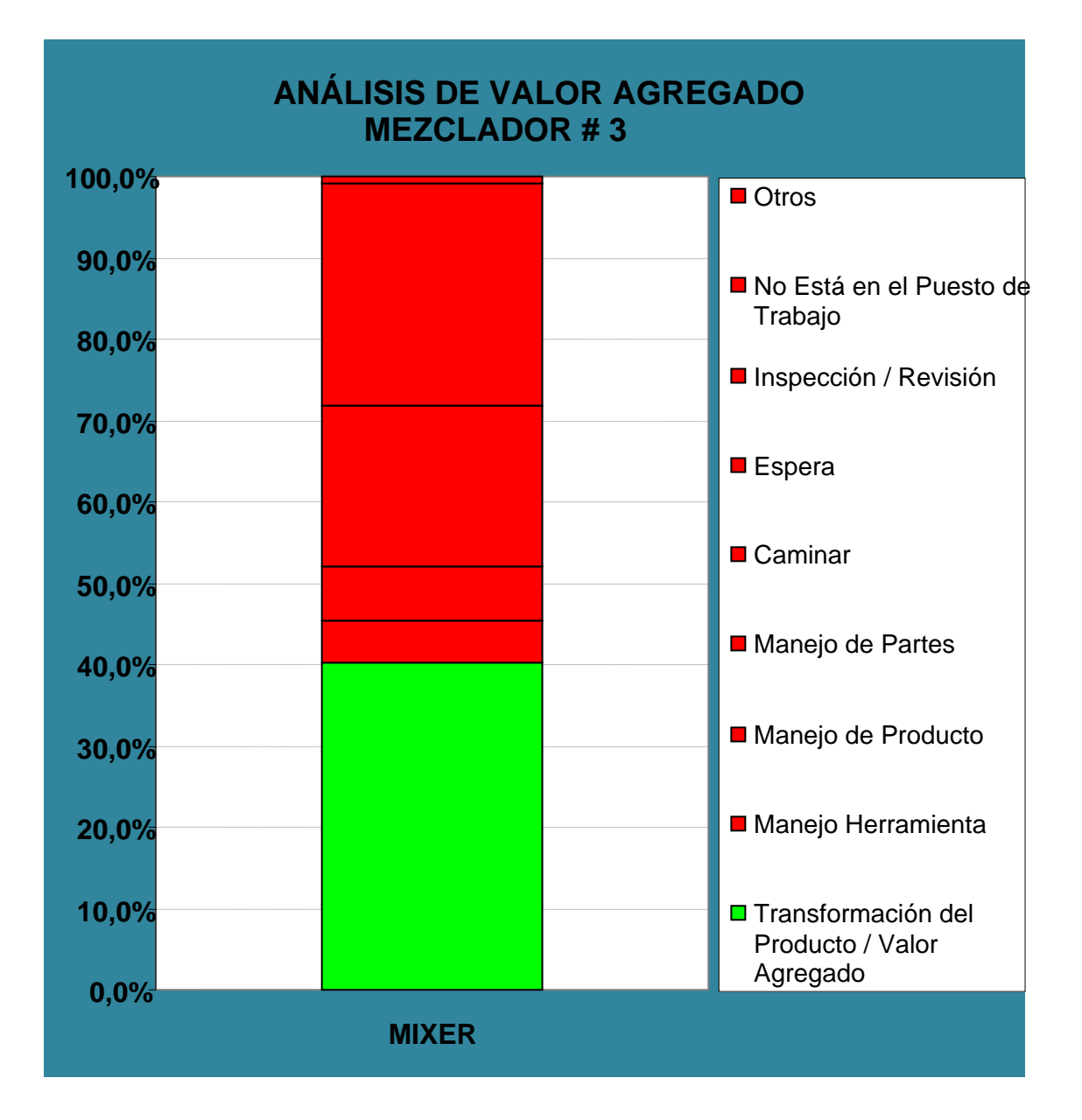

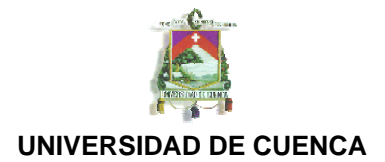

# **IMPLEMENTACIÓN.**

#### **5S´s y Gerencia Visual.**

Para la implementación de 5S´s en el área de mezclas se comenzó por hacer una revisión del Lay Out actual e identificar las áreas y espacios para cada material, maquina, herramienta etc. A continuación el lay out del área:

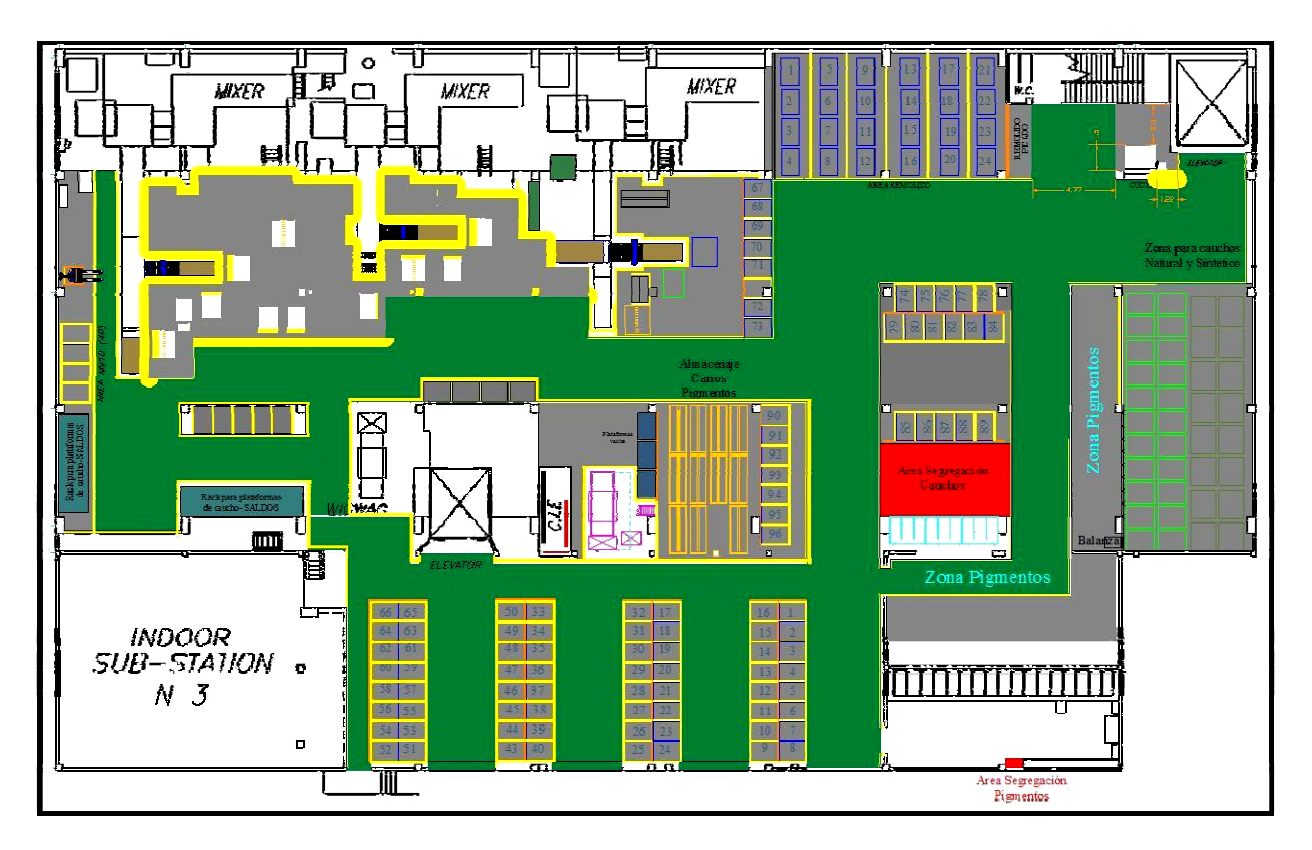

Fig.3.1 Lay Out del área de Mezclas.

La gerencia visual que se implementó en el área fue principalmente para la identificación de los diferentes espacios asignados para cada material, tratando

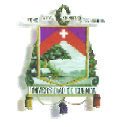

así de evitar el desorden en el área que también era ocasionado por el desconocimiento del personal de las áreas asignadas para los materiales.

#### **Pisos.**

Basado en el lay out del area comenzamos con la delimitación de las areas y pintado de lineas de trafico. De igual manera se fue haciendo las mejoras correspondientes del lay out a medida que se iba plasmando ya la delimitación en el área:

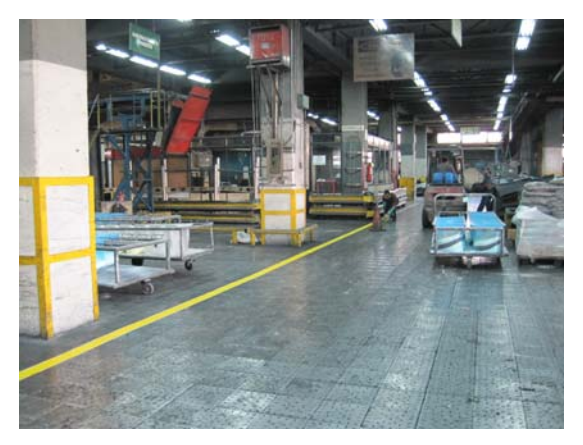

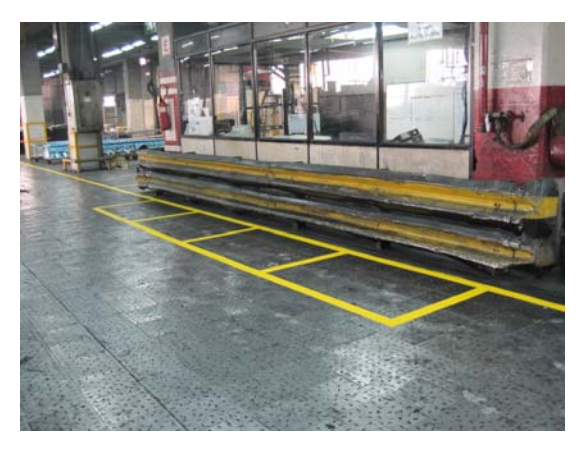

Fig.3.1 Trabajos de pintado en el área. en el termino en el segundo en el antigo en el fig.3.2 Delimitación para plataformas de caucho.

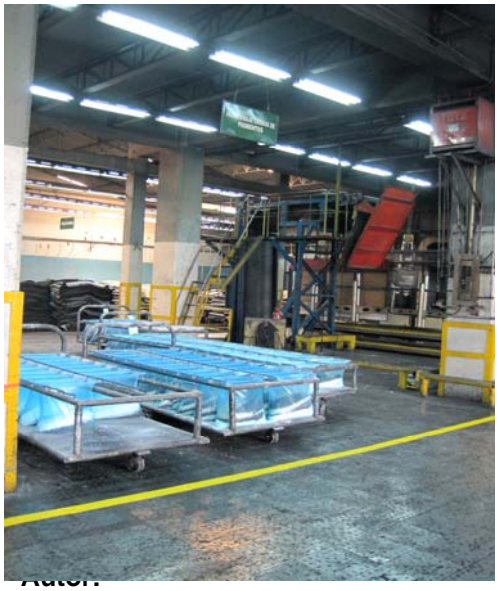

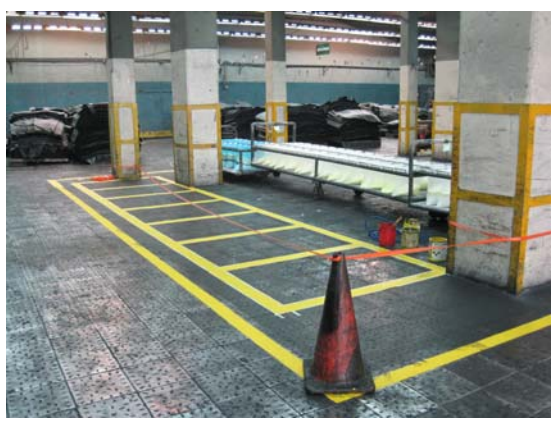

Fig.3.4 Delimitación para plataformas de caucho.

Juvenal Alejandro Ortiz Ulloa

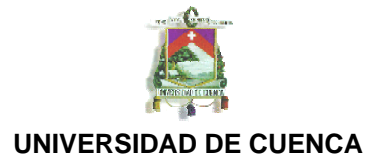

Fig.3.3 Delimitación para carros de pigmentos.

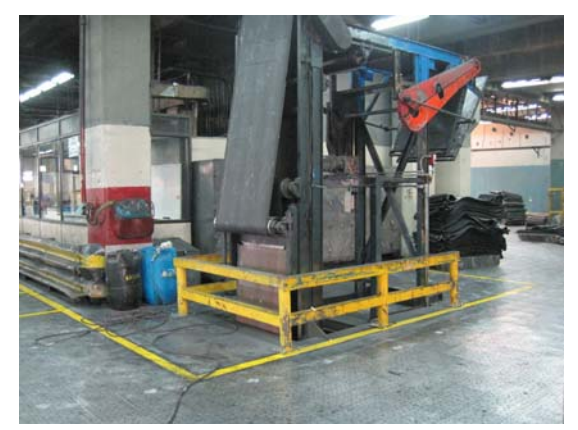

Fig.3.5 Delimitación de maquinaria. Fig.3.6 Líneas de Trafico.

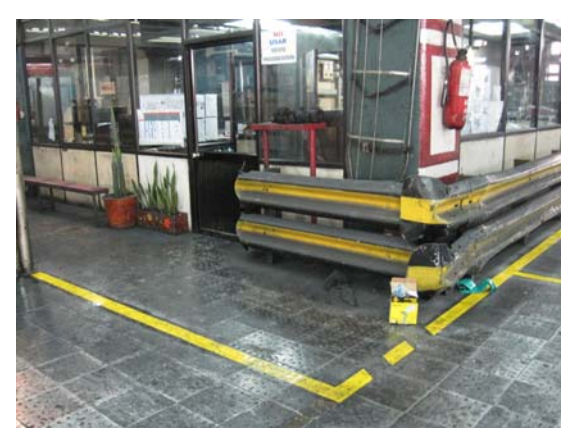

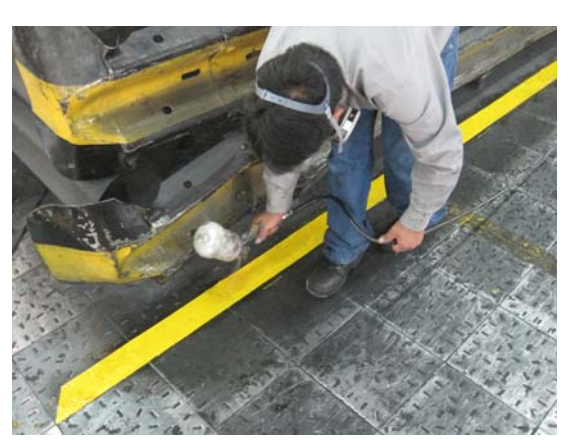

Fig.3.7 Aplicación de laca protectora sobre la pintura.

# **Estandarización.**

Una vez que se han delimitado las áreas se procede a estandarizar el área es decir que de aquí en adelante cada material o herramienta deberá estar en su sitio asignado y así cumplir con: "Un lugar para cada cosa y cada cosa en su lugar". Llegando así al objetivo principal que es mínimo 85% en auditorias 5S´s.

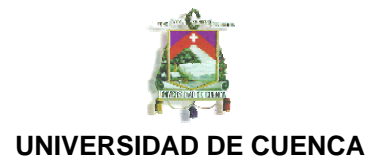

# **Trabajo Estandarizado.**

Se realizo el levantamiento y documentación del proceso de mezclado que realiza el operador del mezclador.

Con este instructivo se deja una muestra para que se continúe con la implementación para los demás puestos de trabajo en el área de mezclas:

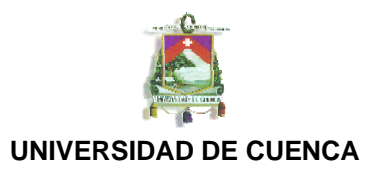

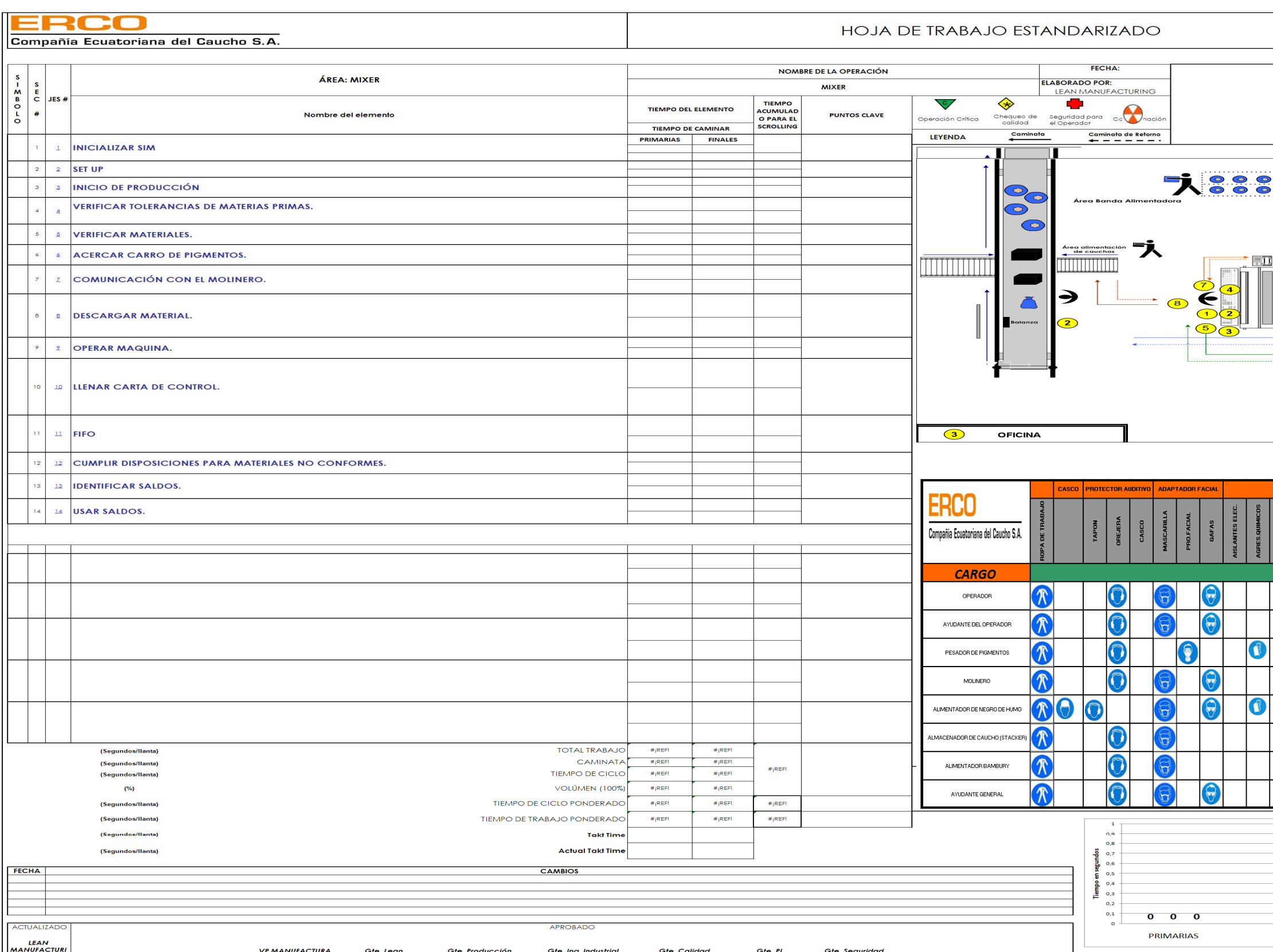

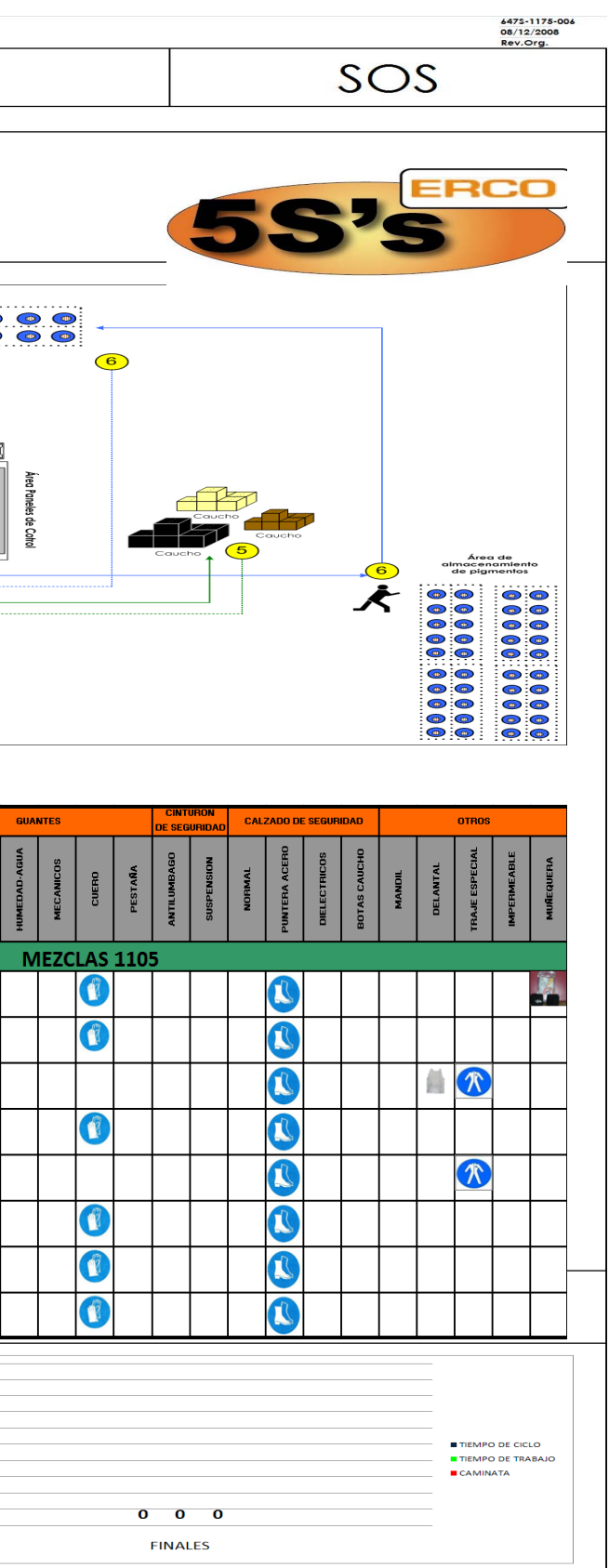

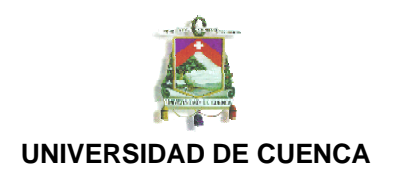

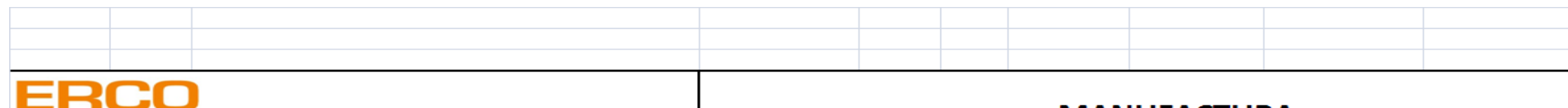

Compañía Ecuatoriana del Caucho S.A.

# **MANUFACTURA**

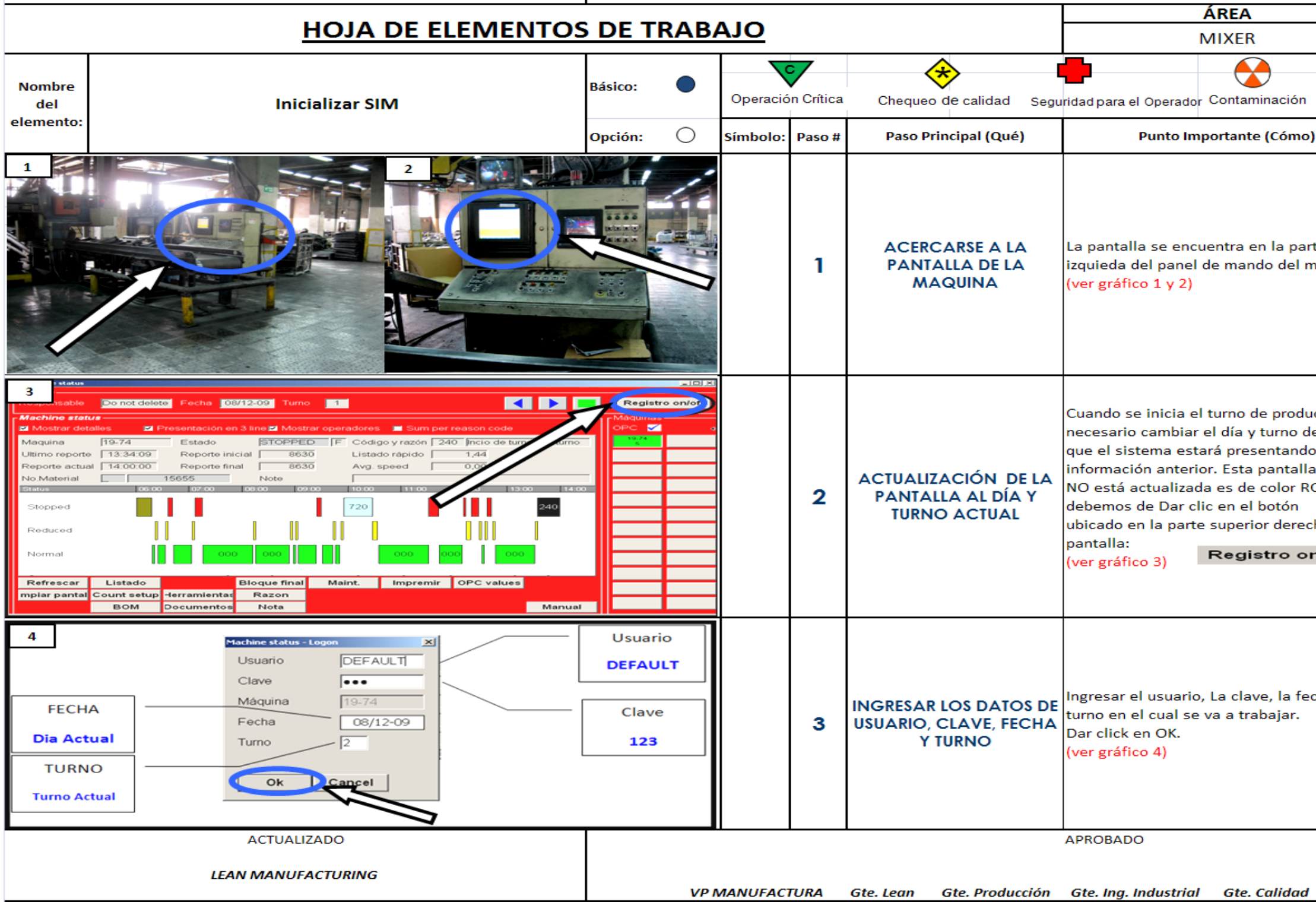

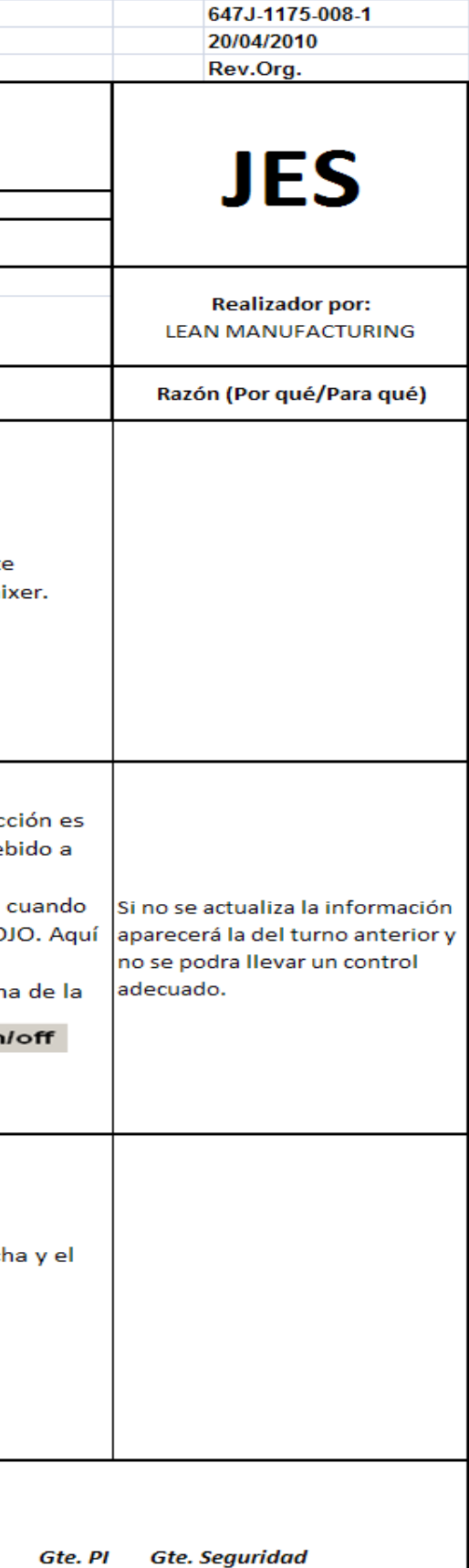

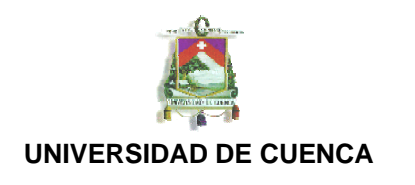

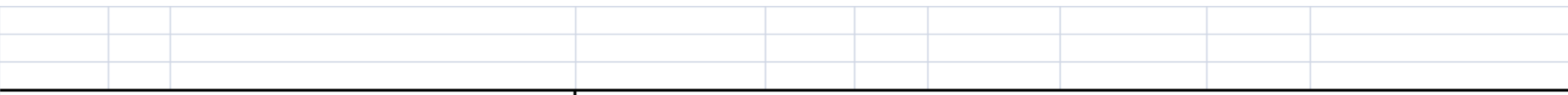

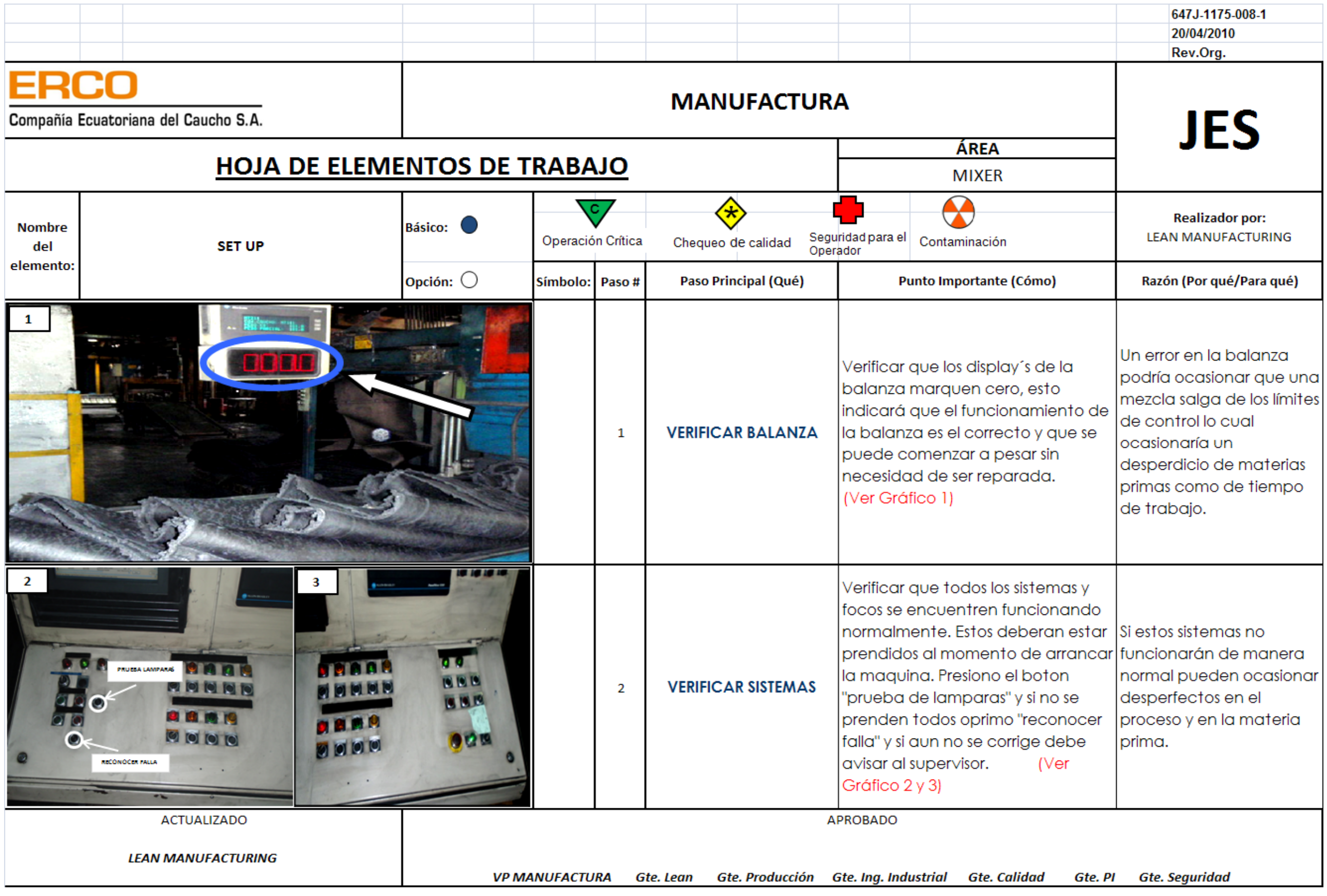

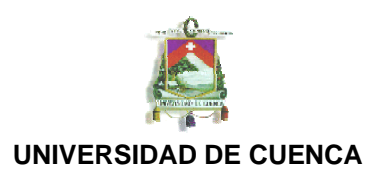

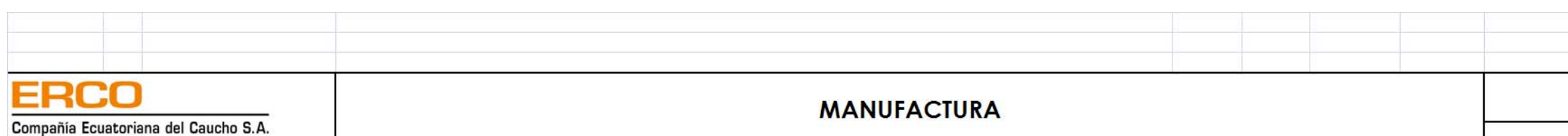

#### HOJA DE ELEMENTOS DE TRABAJO ∧  $\sqrt{c/}$ Básico: O Operación Crítica Chequeo de calidad Seguridad para Nombre del Inicio de Producción elemento: Paso Principal (Qué)  $P$ Opción: 0 Símbolo: Paso #  $\mathbf{1}$  $\sqrt{2}$  $1335$ MIXER #2 # - 3777  $1234R - 29$ Midse N S MIXER 1 MIXER 2  $MIXER 3$ <br> $046C-218$  rev 3  $MT344 = 5$ <br> $MT41934 = 40$ <br> $HR1158 = 40$ <br> $HR1158 = 4$  $k$  1011 $E$  30  $646C-219$  rev 9<br> $646C-226$  rev 1<br> $646C-227$  rev 1  $A60 - 36$ Para este pizarra que  $110109 - 15$ **MB 1610** oficing del  $\sqrt{c}$ **HB** 126 Enterarse del programa programa  $\mathbf{I}$ de producción actual. Lle **DESVIACIÓN** DESVIACIÓN:<br>RAZÓN - Actualizar especificaciones de moltos Drop y Sheeter<br>RAZÓN - Actualizar especificación de Limites R&PF CVT (ver gráfic Actualizar especificación de Limites Karlin<br>Nueva especificación de Densidad de Comprestos CVT compuestos a procesarse en el tuno actual, para cada mixer  $\overline{\mathbf{3}}$  $\overline{4}$ Una vez qi Registro on/off para el tur Do not delete Fecha 08/12-09 Tumo 2 Bein O Hoo e.e. BDD 99 N OMS De la especific MT11 programa OPC VI MT211<br>MT3613<br>MT2610<br>MT2624<br>MT585<br>MT585<br>MT700 Presentación en 3 line V Mostrar operadores (VIII Sum per reason code Mostrar detail y se dá un  $N^{19-74}$ 19-74 Estado STOPPED F Codigo y razón 1999 Sim no disponible Maguina apareceró Utimo reporte 15.22.19 Reporte inicial 8682 Listado rápido 1,44 especifica Verificar Reporte actual 15.22.19 Reporte final 8682 Avg. speed 0.00  $\overline{2}$ especificaciones y compuest<sub>e</sub> No.Material Company 15655 Note n an coordinar el trabajo. maquina. Lum Lum Lum Lum Lum Lum Lum Lum **CENTRE** especifica Stopped supervisor. **MA232** 罁 constante -Reduced programa darse. Normal  $H = 3$ (ver gráfic ME1186<br>ME2186<br>ME3186 Una cargo mir OPC values Refrescar Listado **Blogue final** actual se Mantener constante comunicación y contacto Comunicar al Molinero sobre el nu  $\overline{3}$ mpiar pantal<mark>:</mark> Count setup He visual entre ayudante y operador. BOM (Documentos) Nota **Manual** proceda a  $fin$ aliza **ACTUALIZADO APROBADO LEAN MANUFACTURING** VP MANUFACTURA Gte. Lean Gte. Producción Gte. Ing. Industrial Gte. Calidad Gte. PI Gte. Seguride

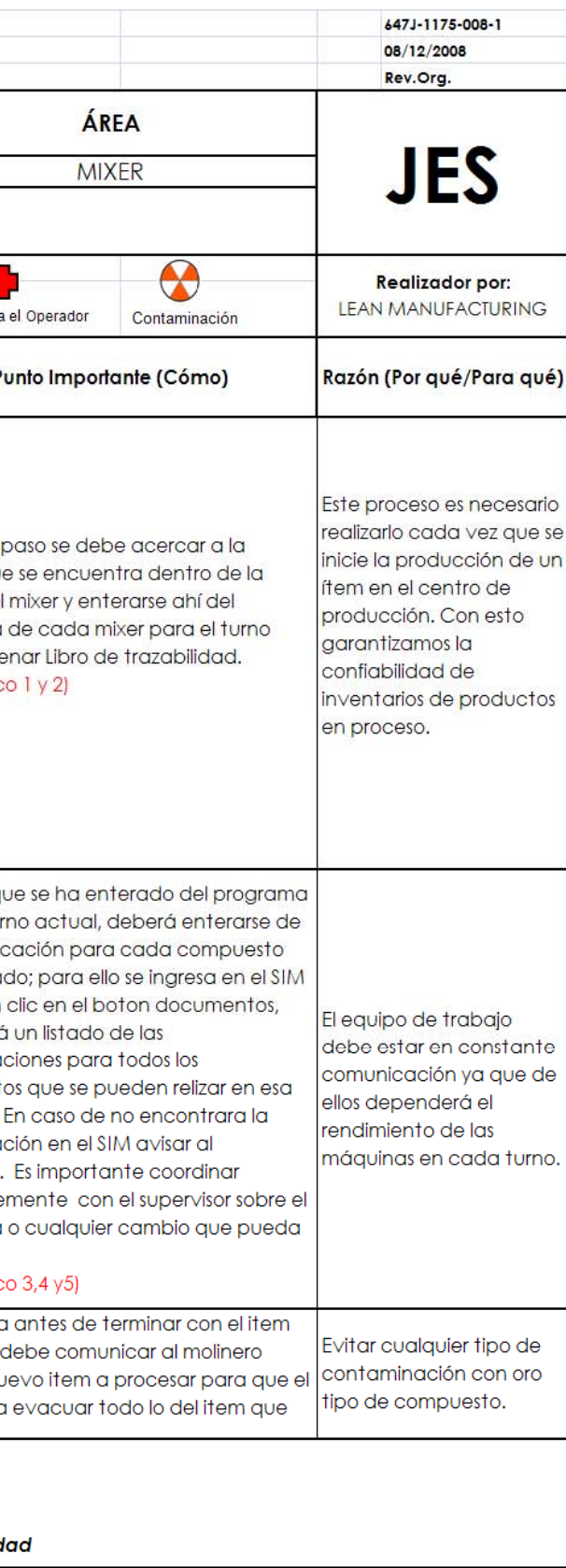

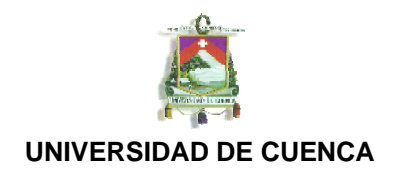

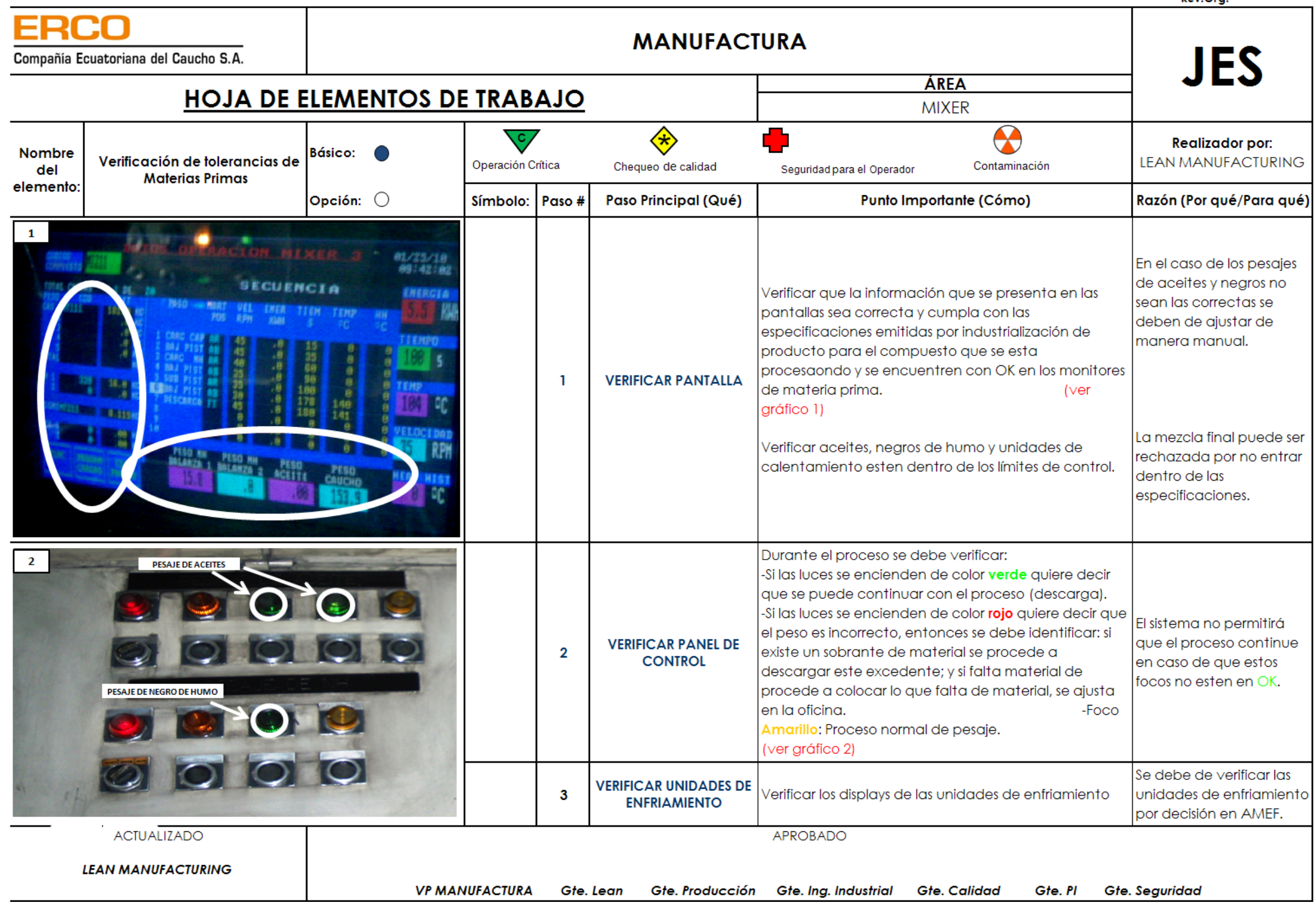

#### 647J-1175-008-1 08/12/2008 Rev.Org.

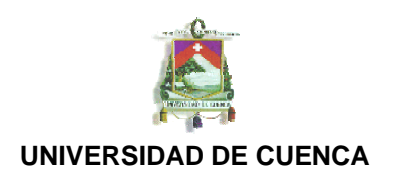

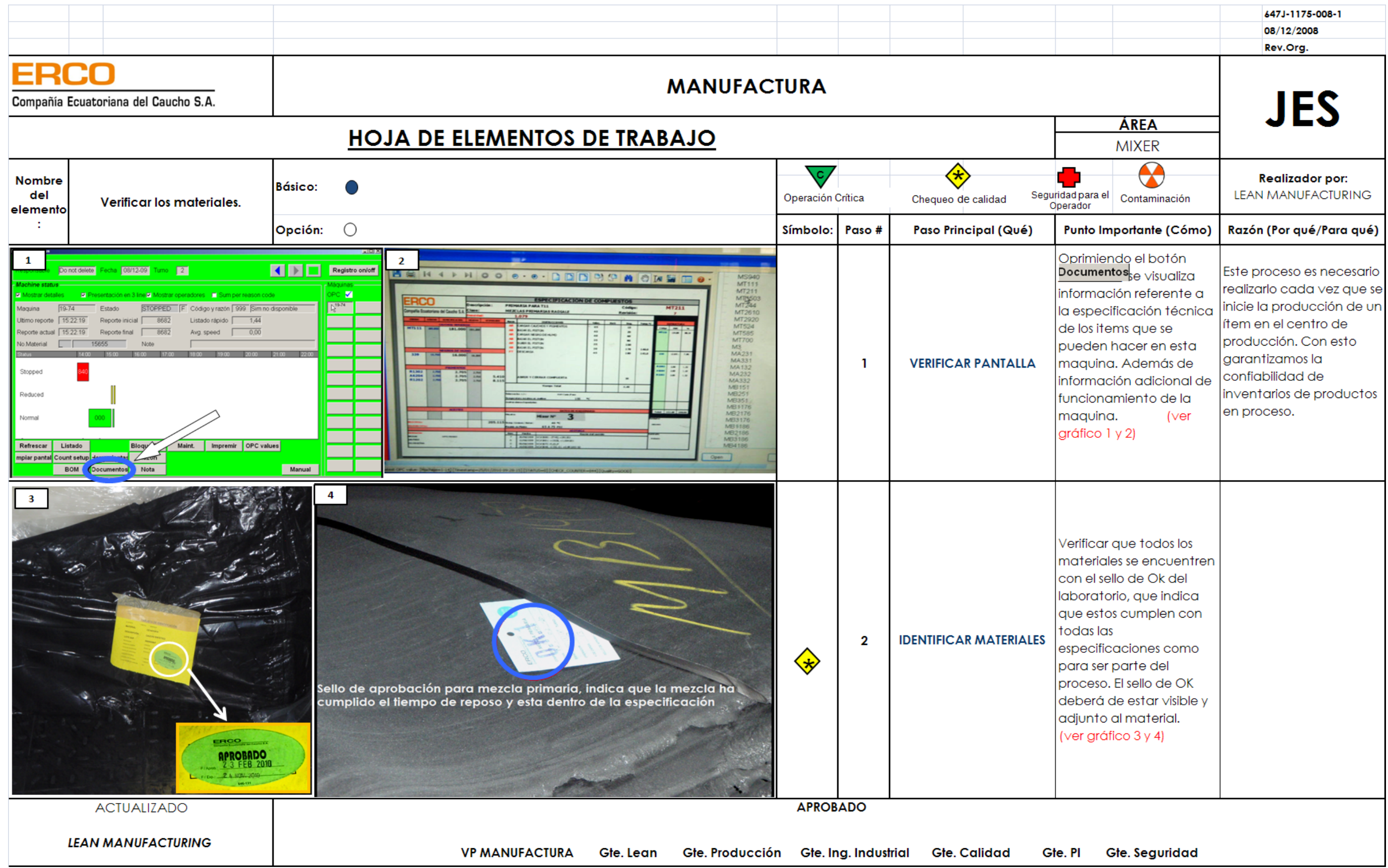

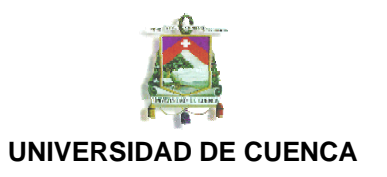

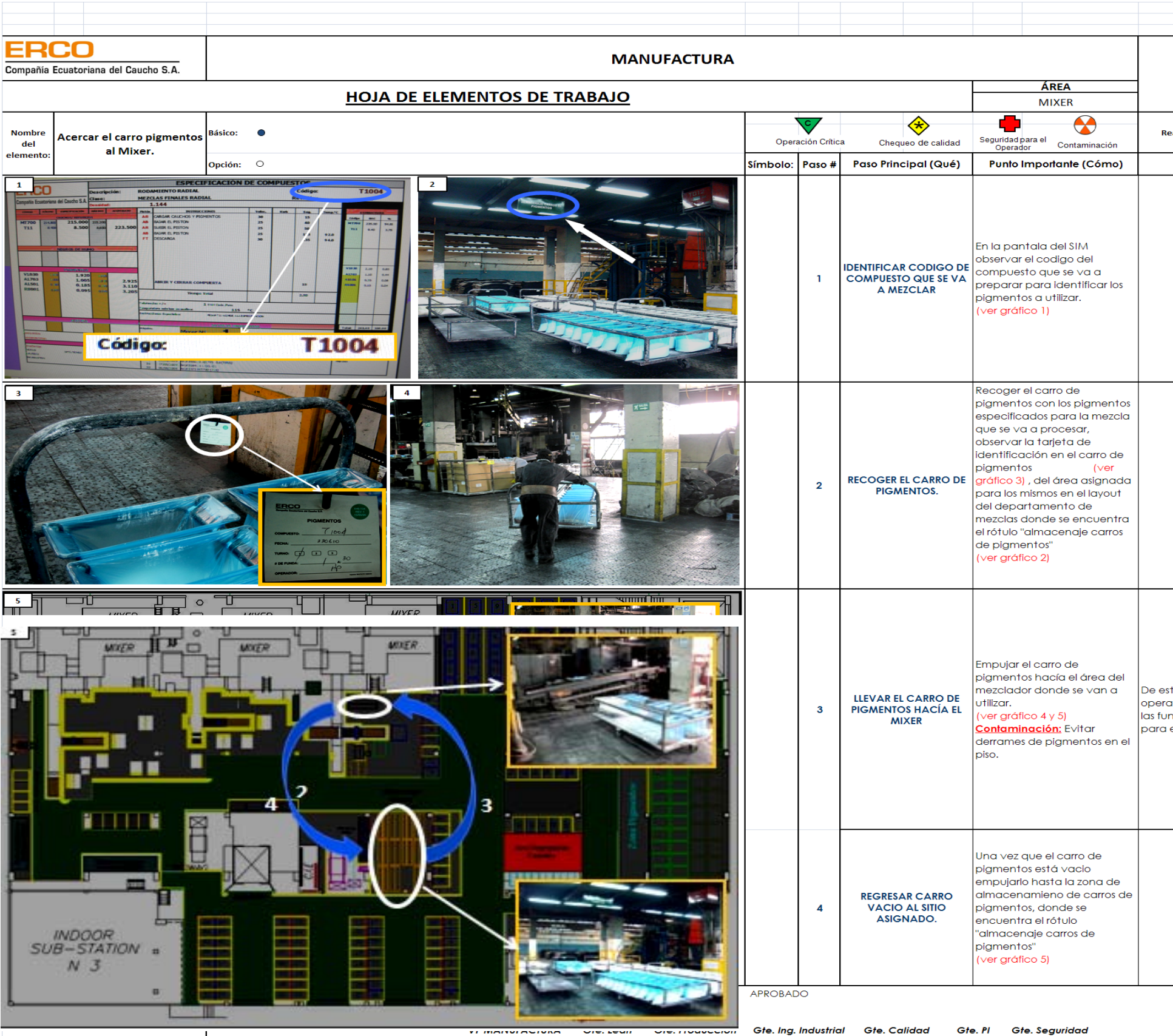

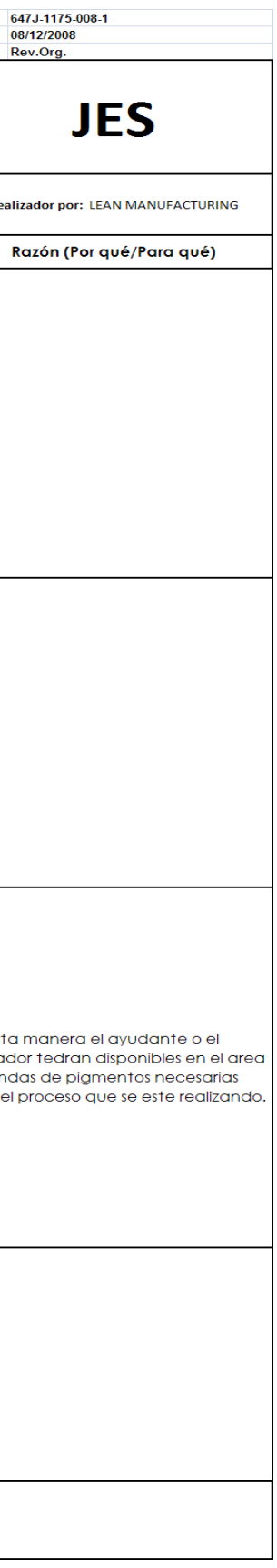

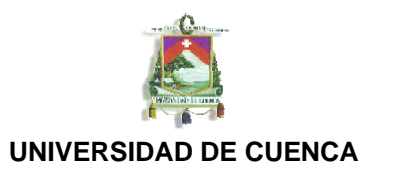

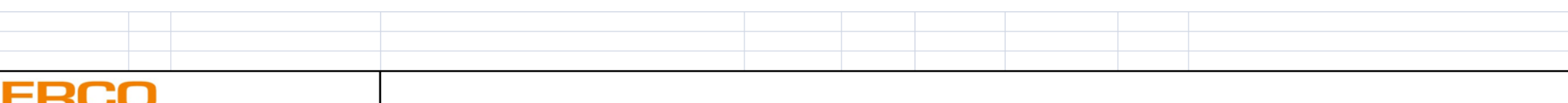

**Compañía Ecuatoriana del Caucho S.A.** 

# **MANUFACTURA**

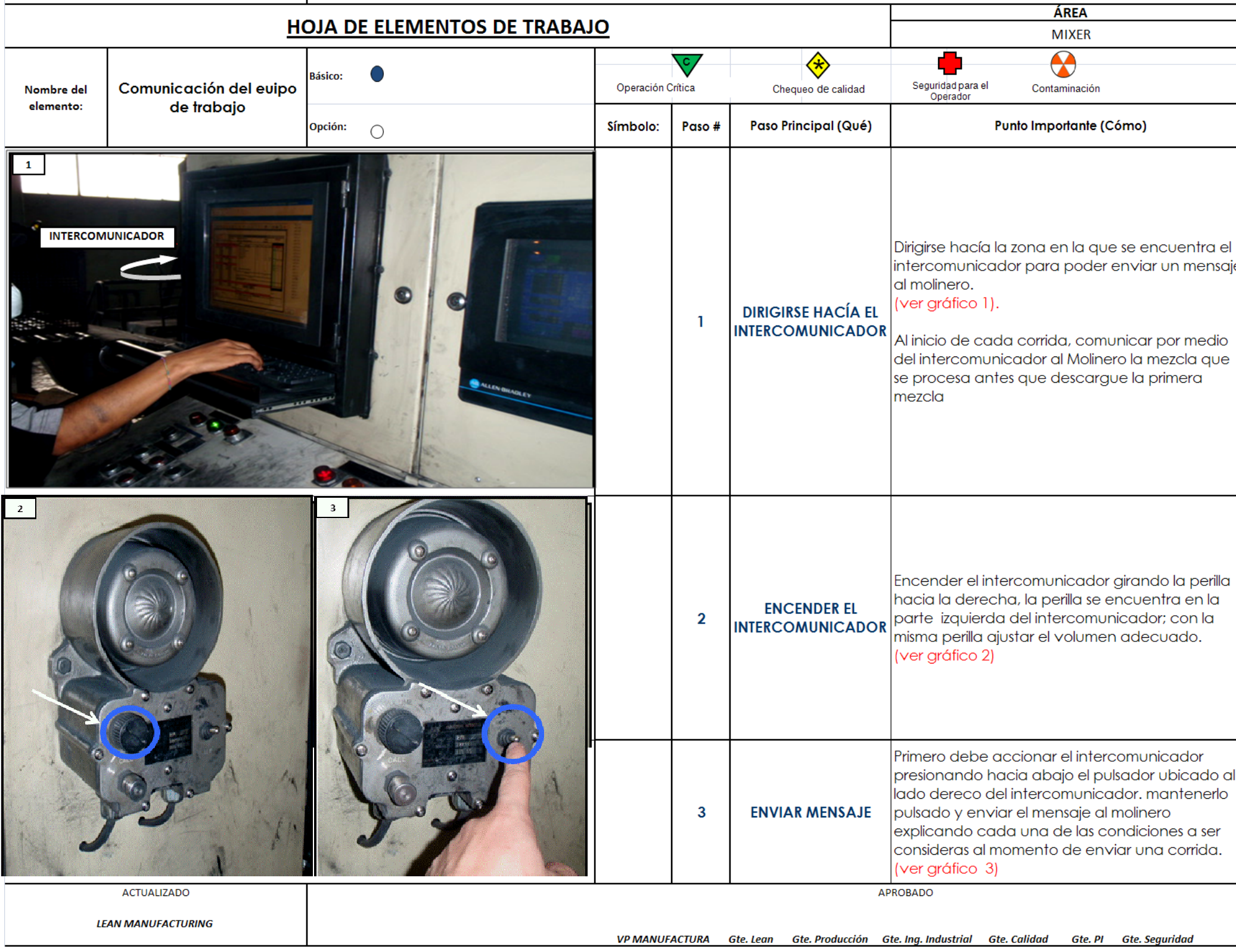

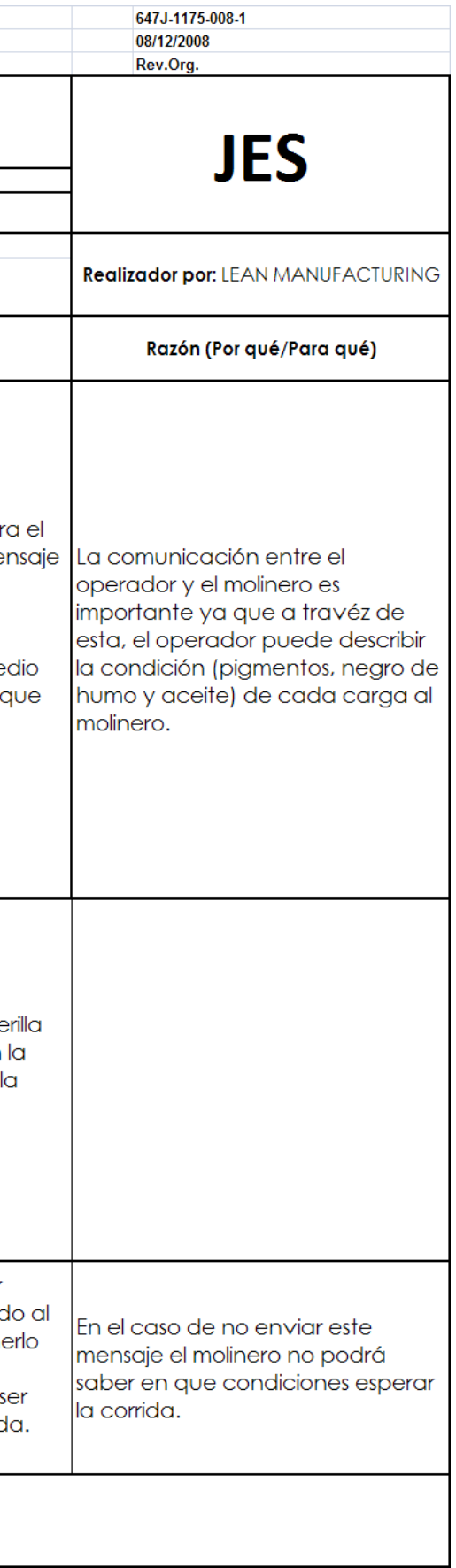

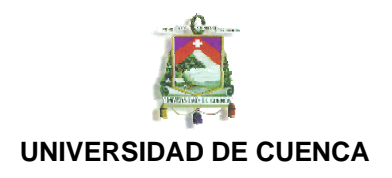

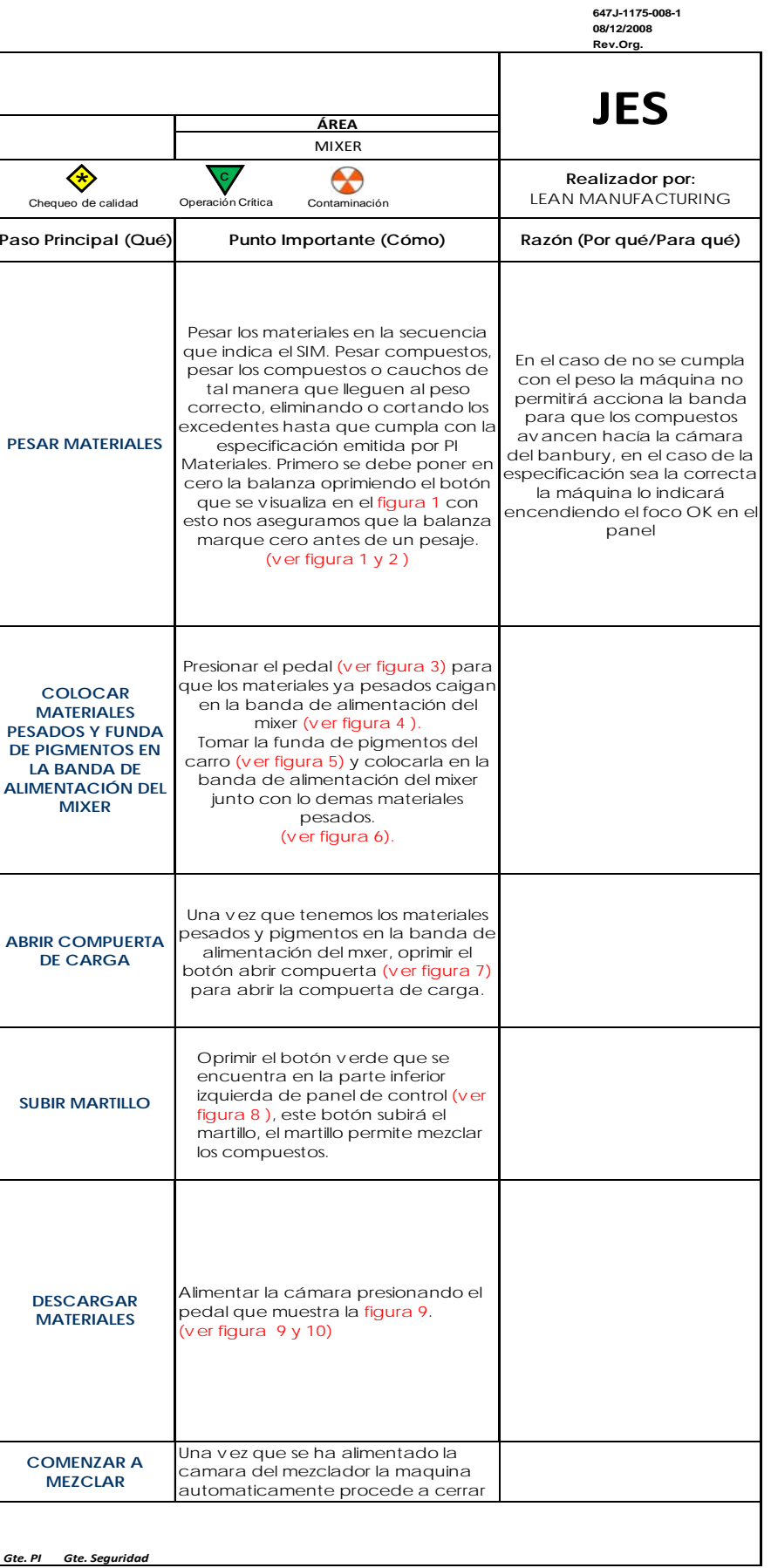

Juvenal Alejandro Ortiz Ulloa

![](_page_41_Picture_374.jpeg)

![](_page_42_Picture_0.jpeg)

![](_page_42_Picture_288.jpeg)

![](_page_42_Figure_1.jpeg)

![](_page_43_Picture_0.jpeg)

**Autor:**  Juvenal Alejandro Ortiz Ulloa

**647J-1175-008-1 08/12/2008 Rev.Org.**

![](_page_43_Picture_333.jpeg)

![](_page_43_Picture_334.jpeg)

![](_page_44_Picture_0.jpeg)

Juvenal Alejandro Ortiz Ulloa

![](_page_44_Picture_1.jpeg)

![](_page_44_Picture_485.jpeg)

![](_page_45_Picture_0.jpeg)

**647J-1175-008-1 08/12/2008 Rev.Org.**

![](_page_45_Picture_4.jpeg)

**Realizador por:** LEAN MANUFACTURING

#### **Principal (Qué) Punto Importante (Cómo) Razón (Por qué/Para qué)**

Este material deberá er recuperado.

![](_page_45_Picture_302.jpeg)

Este material con tarjeta roja no deberá entrar en el proceso ya que es un material que se encuentra fuera de la especificación.

![](_page_46_Picture_0.jpeg)

![](_page_46_Picture_360.jpeg)

![](_page_47_Picture_0.jpeg)

#### **647J-1175-008-1 08/12/2008 Rev.Org.**

![](_page_47_Picture_237.jpeg)

![](_page_47_Picture_238.jpeg)

![](_page_48_Picture_0.jpeg)

#### **CONCLUSIONES.**

En la primera fase de identificación o de diagnostico del área pudimos encontrar varios problemas de desorden y desorganización en el trabajo ocasionados gracias a la falta de asignación y delimitación de espacios para cada herramienta o material. Según la filosofía lean manufacturing lo que se busca es reducir los 7 desperdicios que son: reproceso, transporte, espera, sobreproducción, sobreprocesamiento, exceso de inventario y exceso de movimientos; y en esta primera fase logramos identificar estos factores que no agregan valor al producto teniendo como resultado un promedio de 50% de trabajo que realmente agrega valor al producto, el otro 50% es solamente desperdicio. El desorden antes mencionado influye directamente en el desperdicio al aumentar el tiempo de localización de materiales, contaminación en materiales al estar muchas veces en contacto con el piso, y principalmente se pierde agilidad en el proceso al tener un área desorganizada. Por eso con la implementación de 5s y el trabajo estandarizado lo que se busca es tener un área de trabajo totalmente ágil y con una reducción significativa de los desperdicios. Este porcentaje de 50% de desperdicio para el operador del mezclador se debería reducir significativamente al tener el mismo un área de trabajo organizada, un método de trabajo estandarizado publicado el su puesto de trabajo y los controles visuales o la información necesaria para un desempeño optimo y toma de decisiones inmediata.

![](_page_49_Picture_0.jpeg)

BIBLIOGRAFÍA.

- **http://www.elprisma.com/apuntes/administracion\_de\_empresas/manufact uraesbelta/default.asp**
- **http://www.gestiopolis.com/recursos2/documentos/fulldocs/ger/manesbel ta.htm**
- **http://www.elprisma.com/apuntes/administracion\_de\_empresas/manufact uraesbelta/default3.asp**